# **МИНИСТЕРСТВО ОБРАЗОВАНИЯ И НАУКИ ДОНЕЦКОЙ НАРОДНОЙ РЕСПУБЛИКИ ГОСУДАРСТВЕННОЕ ОБРАЗОВАТЕЛЬНОЕ УЧРЕЖДЕНИЕ ВЫСШЕГО ПРОФЕСИОНАЛЬНОГО ОБРАЗОВАНИЯ «ДОНЕЦКИЙ НАЦИОНАЛЬНЫЙ ТЕХНИЧЕСКИЙ УНИВЕРСИТЕТ»**

**МЕТОДИЧЕСКИЕ РЕКОМЕНДАЦИИ к выполнению практических работ по дисциплине**  «**Моделирование и прогнозирование состояния окружающей среды**»

> Донецк 2021

# **МИНИСТЕРСТВО ОБРАЗОВАНИЯ И НАУКИ ДОНЕЦКОЙ НАРОДНОЙ РЕСПУБЛИКИ ГОСУДАРСТВЕННОЕ ОБРАЗОВАТЕЛЬНОЕ УЧРЕЖДЕНИЕ ВЫСШЕГО ПРОФЕСИОНАЛЬНОГО ОБРАЗОВАНИЯ «ДОНЕЦКИЙ НАЦИОНАЛЬНЫЙ ТЕХНИЧЕСКИЙ УНИВЕРСИТЕТ»**

### **КАФЕДРА «ПРИКЛАДНАЯ ЭКОЛОГИЯ И ОХРАНА ОКРУЖАЮЩЕЙ СРЕДЫ»**

# **МЕТОДИЧЕСКИЕ РЕКОМЕНДАЦИИ к выполнению практических работ по дисциплине «Моделирование и прогнозирование состояния окружающей среды»**

для обучающихся по направлению подготовки 05.03.06 «Экология и природопользование» профиль «Экологическая безопасность» всех форм обучения

РАССМОТРЕНО

на заседании кафедры прикладной экологии и охраны окружающей среды Протокол № 6 от 21.01.2021 г.

УТВЕРЖДЕНО на заседании Учебно-издательского совета ДОННТУ Протокол № 2 от 24.02.2021 г.

Донецк 2021

УДК 504.75(076) М54

### **Составители:**

Ганнова Юлия Николаевна - кандидат химических наук, доцент кафедры прикладная экология и охрана окружающей среды ГОУВПО «ДОННТУ»; Горбатко Сергей Витальевич – кандидат технических наук, доцент кафедры прикладная экология и охрана окружающей среды ГОУВПО «ДОННТУ».

М54 **Методические рекомендации к выполнению практических работ по дисциплине** «**Моделирование и прогнозирование состояния окружающей среды**» : для обучающихся по направлению подготовки 05.03.06 «Экология и природопользование» профиль «Экологическая безопасность» всех форм обучения / ГОУВПО «ДОННТУ», Каф. прикладной экологии и охраны окружающей среды сост.: Ю.Н. Ганнова, С.В. Горбатко. –– Донецк : ДОННТУ, 2021. – Систем. требования: Acrobat Reader. – Загл. с титул. экрана.

Методические рекомендации разработаны с целью оказания помощи обучающимся в усвоении теоретического материала и получении практических навыков по дисциплине «Моделирование и прогнозирование состояния окружающей среды», которые содержат задания для решения практических задач по курсу.

УДК 504.75(076)

# Содержание

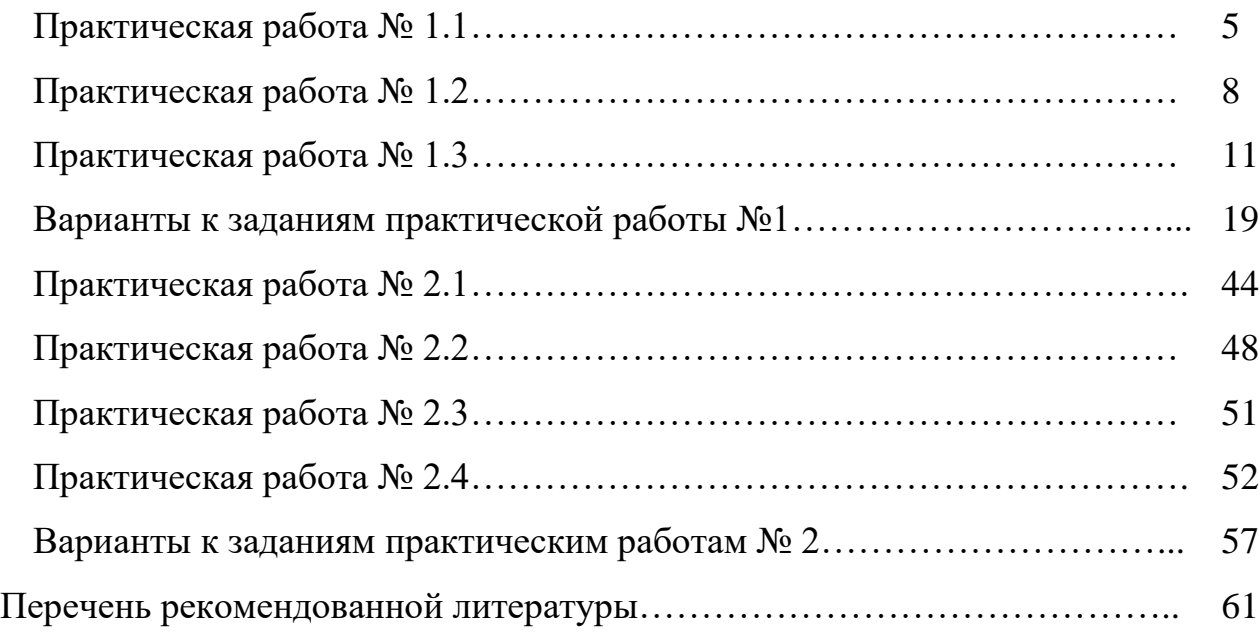

#### Тема: «Матричные вычисления в экологических задачах прогнозирования»

Цель работы - познакомиться с процедурами выполнения основных матричных операций, которые используются в математических моделях и методиках прогнозирования состояния окружающей среды.

#### Практическая работа № 1.1

### Основные матричные операции. Матричные методы анализа и прогнозирования воздействия на окружающую среду

Основными матричными операциями, используемыми методиках  $\mathbf{B}$ прогнозирования воздействия на окружающую среду (ОС), являются умножение матрицы на число, сложение и перемножение матриц.

По определению, чтобы умножить матрицу на число, нужно умножить на это число все элементы матрицы.

Суммой двух матриц одинаковой размерности называется матрица той же размерности, каждый элемент которой равен сумме соответствующих эле ментов слагаемых.

Операция умножения матрицы на матрицу определяется более сложным образом. Пусть заданы две матрицы А и В, причем число столбцов первой равно числу строк второй. Если

$$
A = \begin{pmatrix} a_{11} & a_{12} & \dots & a_{1n} \\ a_{21} & a_{22} & \dots & a_{2n} \\ \dots & \dots & \dots & \dots \\ a_{m1} & a_{m2} & \dots & a_{mn} \end{pmatrix}, \qquad B = \begin{pmatrix} b_{11} & b_{12} & \dots & b_{1k} \\ b_{21} & b_{22} & \dots & b_{2k} \\ \dots & \dots & \dots & \dots \\ b_{n1} & b_{n2} & \dots & b_{nk} \end{pmatrix},
$$

то произведение матриц А и В называется матрица

$$
C = \begin{pmatrix} c_{11} & c_{12} & \dots & c_{1k} \\ c_{21} & c_{22} & \dots & c_{2k} \\ \dots & \dots & \dots & \dots \\ c_{m1} & c_{m2} & \dots & c_{mk} \end{pmatrix},
$$

элементы которой вычисляются по формуле:

$$
c_{ij} = a_{i1} \cdot b_{1j} + a_{i2} \cdot b_{2j} + \dots + a_{in} \cdot b_{nj}, i = 1, \dots, m; j = 1, \dots, k
$$

Произведение матриц А и В обозначается С = AB и зависит от порядка сомножителей. Если AB = BA, то матрицы А и В называются перестановочными.

В множестве квадратных матриц определена единичная матрица - квадратная

$$
E = \begin{pmatrix} 1 & 0 & \dots & 0 \\ 0 & 1 & \dots & 0 \\ \dots & \dots & \dots & \dots \\ 0 & 0 & \dots & 1 \end{pmatrix}
$$

Единичная матрица чаще всего обозначается буквой *E* или *E*n, где *n* - порядок матрицы. Непосредственным вычислением можно проверить основное свойство единичной матрицы *AE* = *EA* = *A*.

Скалярной матрицей называется диагональная матрица с одинаковыми числами на главной диагонали. Единичная матрица - частный случай скалярной матрицы.

Из приведенных ниже вычислений в Mathcad видно, что умножением на матрицы специального вида можно переставить в матрице столбцы или строки, вычислить сумму элементов любых строк или столбца, получить матрицу, равную какой-либо строке или столбцу матрицы, реализовать операцию умножения матрицы на число.

В процедуре анализа воздействия на ОС, предложенной Петерсоном рассматриваются две матрицы *А* и *В*. В матрице *А* определено возможное воздействие элементов проекта (например, количество заводов без очистки и с биологической очисткой сточных вод, сельскохозяйственные угодья, энергетические установки и т.д.) на параметры окружающей среды (качество поверхностных вод, воздуха, почв, биотические сообщества и т.д.). Воздействие оценивают в баллах в интервале от –3 до +3.

В матрице *В* в тех же величинах оценивается вторичное воздействие, которое могут оказать измененные под влиянием проекта компоненты природной среды на социальные факторы (плотность населения, здоровье, производство продуктов, уровень занятости населения и т.д.).

Произведение этих матриц определяет воздействие элементов проекта на социальные факторы. Умножив полученную матрицу на вектор весов значимости социальных факторов, получают результирующий вектор-столбец. Просуммировав значения, которого получают единую агрегированную оценку воздействия проекта.

Фрагмент рабочего документа примера выполнения вычислений п. 1 и п. 2 задания этой лабораторной работы в Mathcad:

$$
D := \begin{bmatrix} 1 & 2 & 3 \\ 4 & 5 & 6 \\ 7 & 8 & 9 \end{bmatrix}
$$

Суммирование элементов по столбцам: Выделение одного

столбца:

$$
Crow := (1 \t1 \t1)
$$
  
\n
$$
Crow \cdot D = (12 \t15 \t18)
$$
  
\n
$$
C3 := \begin{bmatrix} 0 \\ 0 \\ 1 \end{bmatrix}
$$
  
\n
$$
D \cdot C3 = \begin{bmatrix} 3 \\ 6 \\ 9 \end{bmatrix}
$$

:Суммирование элементов по строкам: Выделение одной строки:

$$
C3 := \begin{bmatrix} 0 \\ 1 \end{bmatrix} \qquad D \cdot C3 = \begin{bmatrix} 6 \\ 9 \end{bmatrix}
$$

 $C1 := (1 \ 0 \ 0)$  $C1 \cdot D = (1 \ 2 \ 3)$ 

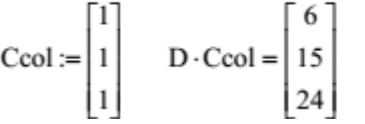

$$
C2 := (0 \ 1 \ 0) \qquad \qquad C2 \cdot D = (4 \ 5 \ 6)
$$

Умножение на число, умножение на скалярную матрицу:

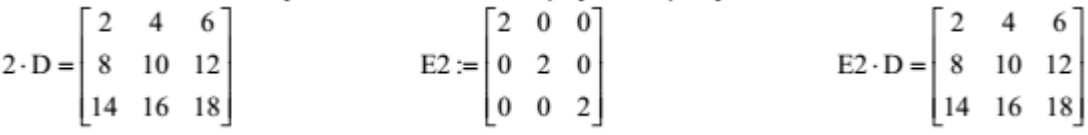

Перестановка двух строк:

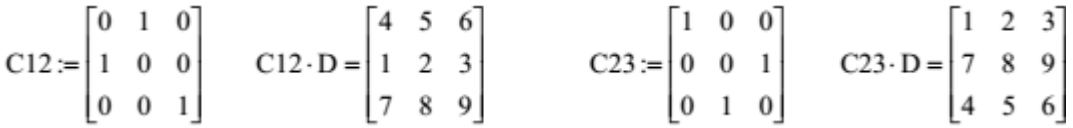

Перестановка двух столбцов:

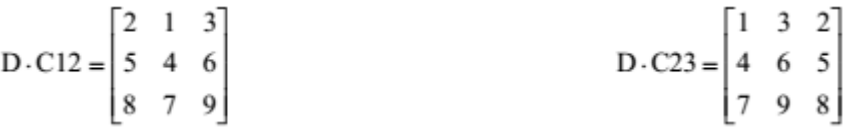

Матрицы Петерсона (A1, A2 и B) воздействия элементов проектов 1 и 2 на социальные факторы; вектор весов значимости социальных факторов G.

- в матрице А: первичные (физические) воздействия на ОС - столбцы, причинные факторы - строки;

- в матрице B: первичные (физические) воздействия на ОС- строки, воздействия на человека (социум) - столбцы.

$$
A1 := \begin{pmatrix} 3 & 1 & 0 \\ 2 & 2 & -2 \\ -2 & -3 & -1 \\ 2 & 3 & 3 \\ -2 & -3 & 0 \end{pmatrix} \qquad A2 := \begin{pmatrix} 2 & 3 & 1 \\ -2 & 2 & 2 \\ -1 & -2 & -3 \\ 3 & 2 & 3 \\ 0 & -2 & -3 \end{pmatrix} \qquad B := \begin{pmatrix} -3 & -2 & -1 & -2 \\ 3 & -1 & 0 & 2 \\ 1 & -1 & 2 & 0 \end{pmatrix} \qquad G := \begin{pmatrix} 2 \\ 3 \\ 1 \\ 3 \end{pmatrix}
$$

Расчет агрегированных оценок воздействия проектов 1 и 2 на ОС.

$$
AB1 := A1 \cdot B \quad AB2 := A2 \cdot B
$$

$$
AO1 := AB1 \cdot G \quad AO2 := AB2 \cdot G
$$

$$
\sum AO1 = -57
$$

#### Практическая работа № 1.2

### Транспонирование. Вычисление обратной матрицы. Ортогональные матрицы.

Для прямоугольных матриц определена операция транспонирования. Рассмотрим произвольную прямоугольную матрицу *A*. Матрица, получающаяся из матрицы *A*  заменой строк столбцами, называется транспонированной по отношению к матрице *A* и обозначается *A T* :

$$
A = \begin{pmatrix} a_{11} & a_{12} & \dots & a_{1n} \\ a_{21} & a_{22} & \dots & a_{2n} \\ \dots & \dots & \dots & \dots \\ a_{m1} & a_{m2} & \dots & a_{mn} \end{pmatrix}, \qquad A^T = \begin{pmatrix} a_{11} & a_{21} & \dots & a_{m1} \\ a_{12} & a_{22} & \dots & a_{m2} \\ \dots & \dots & \dots & \dots \\ a_{1n} & a_{2n} & \dots & a_{mn} \end{pmatrix}
$$

Квадратная матрица *A* называется обратимой, если существует квадратная матрица *X*, удовлетворяющая соотношениям *AX=XA=E*. Матрица *X* называется обратной к матрице *A* и обозначается *A -1* , т.е. *AA-1=A-1A=E*.

Квадратная матрица *A*, для которой *A <sup>T</sup>=A*, называется симметричной. Элементы такой матрицы, расположенные симметрично относительно главной диагонали, равны.

Квадратная матрица  $U$ , для которой  $U^{\prime}=U^{T}$ , называется ортогональной матрицей. Модуль определителя ортогональной матрицы равен единице; сумма квадратов элементов любого столбца ортогональной матрицы на соответствующие элементы другого столбца равны нулю. Такими же свойствами обладают строки ортогональной матрицы.

Определителем квадратной матрицы *A*, называется число

$$
\det A = \begin{vmatrix} a_{11} & a_{12} & \dots & a_{1n} \\ a_{21} & a_{22} & \dots & a_{2n} \\ \dots & \dots & \dots & \dots \\ a_{n1} & a_{n2} & \dots & a_{nn} \end{vmatrix} = \sum_{j=1}^{n} a_{1j} (-1)^{j+1} M_1^{}
$$

где *М <sup>< j></sup> -* определитель квадратной матрицы порядка *n-1*, полученной из матрицы *A* вычеркиванием первой строки и *j*-го столбца.

Например, для матрицы второго порядка

$$
\det\begin{pmatrix} a_{11} & a_{12} \\ a_{21} & a_{22} \end{pmatrix} = \begin{vmatrix} a_{11} & a_{12} \\ a_{21} & a_{22} \end{vmatrix} = a_{11} \cdot a_{22} - a_{21} \cdot a_{12}
$$

8

Фрагмент рабочего документа примера выполнения вычислений п.3 задания этой практической работы в Mathcad:

$$
V := \begin{bmatrix} 1 \\ 0 \\ 1 \\ 1 \end{bmatrix} \qquad E := identity(4) \qquad E = \begin{bmatrix} 1 & 0 & 0 & 0 \\ 0 & 1 & 0 & 0 \\ 0 & 0 & 1 & 0 \\ 0 & 0 & 0 & 1 \end{bmatrix}
$$

$$
B\text{ычисление матрицы H} \qquad \qquad H := E - \frac{2}{\left( |V| \right)^2} \cdot V \cdot V^T
$$

$$
H = \begin{bmatrix} 0.333 & 0 & -0.667 & -0.667 \\ 0 & 1 & 0 & 0 \\ -0.667 & 0 & 0.333 & -0.667 \\ -0.667 & 0 & -0.667 & 0.333 \end{bmatrix} \qquad H^{T} = \begin{bmatrix} 0.333 & 0 & -0.667 & -0.667 \\ 0 & 1 & 0 & 0 \\ -0.667 & 0 & 0.333 & -0.667 \\ -0.667 & 0 & -0.667 & 0.333 \end{bmatrix}
$$

Доказательство ортогональности матрицы H

$$
\mathbf{H} \cdot \mathbf{H}^{\mathrm{T}} = \begin{bmatrix} 1 & 0 & 0 & 0 \\ 0 & 1 & 0 & 0 \\ 0 & 0 & 1 & 0 \\ 0 & 0 & 0 & 1 \end{bmatrix} \qquad \qquad \mathbf{H}^{\mathrm{T}} \cdot \mathbf{H} = \begin{bmatrix} 1 & 0 & 0 & 0 \\ 0 & 1 & 0 & 0 \\ 0 & 0 & 1 & 0 \\ 0 & 0 & 0 & 1 \end{bmatrix}
$$

Вычисление обратной матрицы

$$
H^{-1} = \begin{bmatrix} 0.333 & 0 & -0.667 & -0.667 \\ 0 & 1 & 0 & 0 \\ -0.667 & 0 & 0.333 & -0.667 \\ -0.667 & 0 & -0.667 & 0.333 \end{bmatrix} \qquad H^{-1} - H^{T} = \begin{bmatrix} 0 & 0 & 0 & 0 \\ 0 & 0 & 0 & 0 \\ 0 & 0 & 0 & 0 \\ 0 & 0 & 0 & 0 \end{bmatrix}
$$

Проверка свойств ортогональной матрицы ORIGIN:=1

$$
H^{2} \cdot H^{2} = 1
$$
\n
$$
H^{2} \cdot H^{2} = 1
$$
\n
$$
H^{2} \cdot H^{2} = 1
$$
\n
$$
H^{2} \cdot H^{2} = 1
$$
\n
$$
H^{2} \cdot H^{2} = 0
$$
\n
$$
H^{2} \cdot H^{2} = 0
$$
\n
$$
H^{2} \cdot H^{2} = 0
$$
\n
$$
H^{2} \cdot H^{2} = 0
$$
\n
$$
H^{2} \cdot H^{2} = 0
$$
\n
$$
H^{2} \cdot H^{2} = 0
$$
\n
$$
H^{2} \cdot H^{2} = 0
$$
\n
$$
H^{2} \cdot H^{2} = 0
$$

Решение систем линейных алгебраических уравнений (СЛАУ)

При решении задач моделирования и прогнозирования состояния окружающей среды необходимость вычислять определитель возникает достаточно часто. Наиболее распространенные приложения определителя - исследование моделей, которые включают линейные системы уравнений.

Для системы линейных алгебраических уравнений

$$
\begin{cases}\na_{11} \cdot x_1 + a_{12} \cdot x_2 + \dots + a_{1n} \cdot x_n = b_1 \\
a_{21} \cdot x_1 + a_{22} \cdot x_2 + \dots + a_{2n} \cdot x_n = b_2 \\
\vdots \\
a_{n1} \cdot x_1 + a_{n2} \cdot x_2 + \dots + a_{nn} \cdot x_n = b_n\n\end{cases}
$$

матрица коэффициентов системы A, вектор правых частей b и векторнеизвестных Х будут иметь вид:

$$
A = \begin{pmatrix} a_{11} & a_{12} & \dots & a_{1n} \\ a_{21} & a_{22} & \dots & a_{2n} \\ \dots & \dots & \dots & \dots \\ a_{m1} & a_{m2} & \dots & a_{mn} \end{pmatrix}, \qquad b = \begin{pmatrix} b_1 \\ b_2 \\ \dots \\ b_n \end{pmatrix}, \qquad X = \begin{pmatrix} x_1 \\ x_2 \\ \dots \\ x_n \end{pmatrix}
$$

Рассмотренную схему линейных алгебраических уравнений можно записать в матричной форме в виде  $AX = b$ .

Справедливо следующее утверждение. Если определитель  $\Delta$  = det A матрицы отличен от нуля, т.е. матрица невырождена, то система имеет единственное решение  $x_1, x_2, ..., x_n$ 

 $x_i = \frac{\Delta_i}{\Delta}$  где *i* -определитель матрицы, полученный из определяемое формулами Крамера матрицы А заменой *i*-го столбца век- тором b. Далее будет приведен фрагмент рабочего документа Mathcad, содержащий пример решения линейной системы:

$$
\begin{cases}\nx_1 + 2 \cdot x_2 + 3 \cdot x_3 + 4 \cdot x_4 = 30 \\
-x_1 + 2 \cdot x_2 - 3 \cdot x_3 + 4 \cdot x_4 = 10 \\
x_2 - x_3 + x_4 = 3 \\
x_1 + x_2 + x_3 + x_4 = 10\n\end{cases}
$$

Методом Крамера, обратной матрицы и с помощью стандартной функции Mathcad lsolve.

Указание . ORIGIN: = 1 означает, что столбцы и строки матрицы будут нумероваться с единицы (1). Для вычисления проще всего скопировать матрицу А в буфер обмена, затем вставить в помеченной позиции матрицу из буфера обмена и затем заменить элементы соответствующего столбца элементами столбца правых частей. Другой универсальный способ - это использовать стандартные матричные функции augment() и  $submatrix()$ .

Если матрица системы невырождена, то у нее существует обратная матрица и

тогда решение системы легко получить, умножив обе части уравнения А Х =b на матрицу  $A^{-1}: A^{-1} A X = b A^{-1}$ , поскольку  $A^{-1} A = E H E X = X$ , то  $X = b A^{-1}$ .

Далее будет приведен фрагмент рабочего документа Mathcad, содержащий пример решения линейной системы методом обратной матрицы и с помощью стандартной функции Mathcad lsolve. Исходное задание матрицы приведено в примере выше.

### Практическая работа № 1.3 Модель взаимодействия экологических и экономических систем

Модели этого типа являются наиболее распространенными и применяются при решении проблем взаимодействия природы и общества. Их построение основано на использовании методов линейной алгебры и систем, описываемых дифференциальными уравнениями. В качестве примера, рассмотрим многоуровневую модель, описывающую взаимодействие экологических и экономических систем.

В общем виде такая модель должна включать следующие блоки:

- $1.$ межотраслевого баланса;
- $2.$ динамики природных ресурсов;
- $3.$ принятия управленческих решений.

Главной целью (решением) этой модели является устранение проблемных ситуаций, связанных с принятием решений, эффективных с точки зрения сегодняшнего дня, но не эффективных для будущего. Модели этого типа обладают достаточной сложностью и включают как СЛАУ, так и системы уравнений в интегральной и дифференциальной форме.

В рамках данной лабораторной работы, в качестве примера, рассмотрим структуру и методы анализа одного из блоков многоуровневой модели

- блока межотраслевого баланса (МОБ). Блок МОБ представлен многоотраслевой моделью Леонтьева в виде СЛАУ. Межотраслевой баланс в экономике, как известно, это метод анализа взаимосвязей между различными секторами экономической системы.

Предположим, что исследуемую эколого-экономическую систему можно разделить на несколько отраслей (секторов), производящих определенные товары и услуги (сельское хозяйство, промышленность, транспорт, энергетика и т.п.). При производстве товаров и услуг в каждом секторе расходуются ресурсы в виде сырья, рабочей силы, оборудования и др., которые производятся как в данном секторе экономики, так и в других секторах. Это означает, что каждый сектор выступает в системе межотраслевых связей одновременно производителем и потребителем.

Кроме полезного продукта по каждому сектору экономики происходит образование и выброс загрязняющих веществ в окружающую среду, количество которых можно представить через удельные величины, например, приходящиеся на 1-цу выпуска каждого вида продукции.

Цель балансового анализа — определить сколько продукции должен произвести каждый сектор для того, чтобы удовлетворить все потребности экономической системы в его продукции и, при этом, не нарушить установленных норм выбросов вредных веществ в окружающую среду.

Рассмотрим упрощенную модель межотраслевого баланса — баланс экономики, состоящей из трех секторов — сельского хозяйства, промышленности и домашних хозяйств. В качестве единицы измерения объемов товаров и услуг каждого сектора выберем их стоимость.

Предположим, что вся продукция сельского хозяйства составляет 200 денежных единиц, из них 50 единиц потребляется внутри самого сектора,

40 единиц — в промышленности и 110 — в домашних хозяйствах.

Продукция промышленности составляет 250 единиц, из них 70 единиц потребляются в сельскохозяйственном производстве, 30 — в секторе промышленности и 150 — в домашних хозяйствах.

Домашние хозяйства производят 300 единиц продукции, из них 80 единиц потребляются в сельском хозяйстве, 180 — в промышленности и 40 — внутри самого сектора. Эти данные сведены в таблицу межотраслевого баланса.

Таблица межотраслевого баланса для простейшей эколого- экономической модели региона

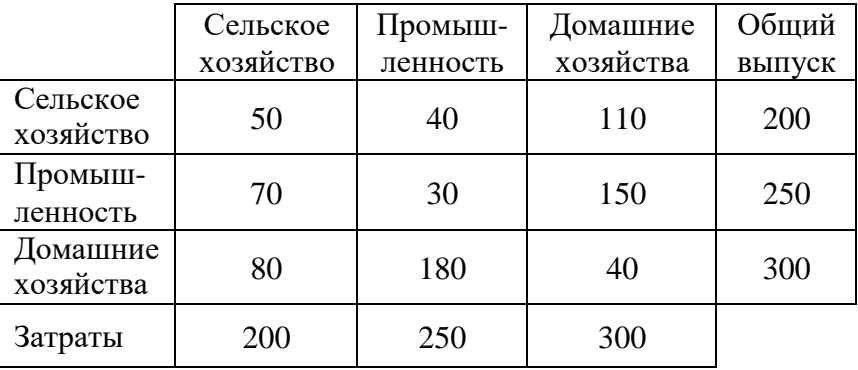

Числа, расположенные в строках таблицы, показывают, как распределяется произведенная продукция каждого сек тора, последний элемент строки — объем произведенной сектором продукции (общий выпуск). Данные, расположенные в столбцах, показывают, какую продукцию потребляет каждый сектор в процессе производства,

последнее число в столбце — суммарные затраты сектора. Из таблицы видно, что все секторы являются производящими, при этом вся произведенная продукция потребляется в различной степени этими же производящими секторами. Та кая модель межотраслевых связей называется *замкнутой.* В замкнутой моде ли объем затрат каждого сектора (сумма элементов в столбце таблицы) равен объему произведенной продукции (сумма элементов соответствующей строке). Таблицы межотраслевого баланса описывают потоки товаров и услуг между секторами экономики в течение фиксированного промежутка времени, например в течение квартала, полугодия или года. Такие данные, сохраняемые в таблицах, естественно описывать и анализировать в терминах матричной алгебры.

Для рассмотренного примера замкнутой экономической системе баланс между совокупным выпуском и затратами каждого сектора можно описать равенствами:

$$
\sum_{j=1}^n b_{kj} = \sum_{i=1}^n b_{ik}, \qquad k = 1, 2, \dots, n,
$$

где *bkj* (*bik*) – количество товаров и услуг *k*-го (*i*-го) сектора экономики, потребляемого в *j*-м (*k*-м) секторе.

Матрица  $\mathbf{B} = \left\{ b_y \right\}_{i,j=1}^{N}$  называется матрицей межотраслевого баланса (или матрицей Леонтъева).

На практике экономика области или региона представляет собой *от- крытую*  систему межотраслевых связей, в которой вся произведенная продукция (совокупный продукт) разделяется на две части: одна часть продукции (промежуточный продукт) идет на потребление в производящих сек- торах, а другая ее часть (конечный продукт) потребляется вне сферы материального производства — в секторе конечного спроса. При этом потребление в секторе конечного спроса может меняться. Для открытой системы межотраслевой баланс будет иметь вид:

$$
x_{i} = \sum_{j=1}^{n} b_{ij} + y_{i} \qquad \text{with} \qquad x_{i} = \sum_{j=1}^{n} (a_{ij} \cdot x_{j}) + y_{i}, \qquad \text{with} \qquad x_{i} - \sum_{j=1}^{n} (a_{ij} \cdot x_{j}) = y_{i}
$$
\n
$$
\text{with} \qquad x_{i} = 1, 2, \dots, n
$$

или в виде СЛАУ: (*E* − *A*) = *Y*

или в развернутом виде: (2.1)

где *X=x<sup>i</sup>* - объем выпуска *i*-го сектора (объем товаров и услуг, произведенных в

одном из n производящих секторов),  $i = 1, 2, ..., n$ ;

 $Y=y_i$  — конечный продукт *i*-го сектора (объем продукции *i*-го сектора, потребляемой в секторе конечного спроса);

 $A=a_{ii}=b_{ii}/x_i$  — количество продукции *i*-го сектора, которое расходуется при производстве единицы продукции *j*-ro сектора (коэффициенты прямых затрат).

 $b_{ij}$  — объем товаров и услуг *i*-го сектора, потребляемых в *j*-мсекторе;

Приведенное равенство описывает технологию производства и структуру экономических связей и означает, что в сектор конечного спроса от каждого производственного сектора поступает та часть произведенной продукции, которая остается после того, как обеспечены потребности производящих секторов.

Предположим, что в течение некоторого промежутка времени коэффициенты прямых затрат  $a_{ii}$  остаются постоянными, а конечный спрос изменяется. Это означает, что существует линейная связь между выпуском и за тратами и изменение выпуска хотя бы в одном секторе экономики влечет за собой пропорциональное изменение затрат всех производящих секторов. Коэффициентами пропорциональности этой связи являются элементы структурной матрицы. То есть в линейной модели "затраты - выпуск" соотношения баланса описывают связь неизвестного выпуска с заданным спросом. Эти соотношения позволяют определить, каким должен быть совокупный выпуск в каждом секторе, чтобы удовлетворить изменившиеся потребности общества.

экономической системе с заданной структурной матрицей  $\Lambda$  спрос всегда удовлетворяется, если для любого вектора спроса *Y* существует вектор выпуска  $X = Y/E$ — А)<sup>-1</sup>, все компоненты которого неотрицательны. Доказано, что для этого необходимо выполнение условий Хаукинса-Саймона:

$$
\begin{vmatrix}\n1-a_{11} & -a_{12} & \dots & -a_{1n} \\
-a_{21} & 1-a_{22} & \dots & -a_{2n} \\
\vdots & \vdots & \ddots & \vdots \\
-a_{n1} & -a_{n2} & \dots & 1-a_{nn}\n\end{vmatrix} > 0, \quad\n\begin{vmatrix}\n1-a_{11} & -a_{12} & \dots & -a_{1,n-1} \\
-a_{21} & 1-a_{22} & \dots & -a_{2,n-1} \\
\vdots & \vdots & \ddots & \vdots \\
-a_{n-1,1} & -a_{n-1,2} & \dots & 1-a_{n-1,n-1}\n\end{vmatrix} > 0, \quad\n\begin{vmatrix}\n1-a_{11} & a_{12} \\
a_{21} & 1-a_{22}\n\end{vmatrix} > 0,
$$
\n
$$
\begin{vmatrix}\n1-a_{11} & a_{12} \\
a_{21} & 1-a_{22}\n\end{vmatrix} > 0,
$$
\n
$$
\begin{vmatrix}\n1-a_{11} & a_{12} \\
a_{21} & 1-a_{22}\n\end{vmatrix} > 0,
$$
\n
$$
\begin{vmatrix}\n1-a_{11} & a_{12} \\
a_{21} & 1-a_{22}\n\end{vmatrix} > 0,
$$

т.е. если сумма элементов столбцов структурной матрицы А не превышает  $\sum_{i=1}^{n} a_{ij} \le 1, \quad j = 1, 2, ..., n$ и хотя бы одна из этих сумм строго меньше елиницы единицы (существует такое k в пределах  $1 \le k \le n$ , что  $\sum_{i=1}^{n} a_{ik} < 1$ , то элементы  $d_{ij}$ матрицы  $(E-A)^{-1}$  неотрицательны  $d \ge 0$ .

Далее если обозначить общий объем загрязняющего вещества через Z, то для расчета загрязнения окружающей среды каждым сектором и всеми одновременно необходимо дополнить систему уравнений (2.1) еще одним балансовым уравнением:

$$
Z = c_1 \cdot x_1 + c_2 \cdot x_2 + \mathsf{K} + c_n \cdot x_n
$$

где  $c_i$  – нормы выбросов вредного вещества на единицу продукции  $x_i$  каждого сектора. Пример выполнения задания к практической работе 2.3

|                                | Сельское<br>хозяйство | Промышлен<br>ность | Транс<br>порт | Домашние<br>хозяйства | Общий<br>выпуск |
|--------------------------------|-----------------------|--------------------|---------------|-----------------------|-----------------|
| Сельское<br>хозяйство          | 50                    | 16                 | 120           | 60                    | 246             |
| Промышленно<br>C <sub>CD</sub> | 30                    | 10                 | 180           | 100                   | 320             |
| Транспорт                      | 15                    | 14                 | 140           | 80                    | 249             |

Межотраслевой баланс открытой трехсекторной экономики

Рассматривается модель экономики, в которой выделены четыре сектора: три производящих сектора (промышленность, сельское хозяйство, транспорт) и домашние хозяйства в качестве сектора конечного спроса. Известны данные по выбросам загрязняющего вещества на единицу продукции каждого сектора  $C = (0.04; 0.26; 0.34)$ . Структура экономики описана в таблице межотраслевого баланса (объемы указаны в единицах стоимости).

Требуется определить вектор выпуска и суммарное количество выбросов вредного вещества для заданного вектора конечного спроса  $Y = \{100, 150, 120\}$ . Как должен измениться выпуск каждого сектора и выбросы вредного вещества, если спрос на транспортные услуги увеличится на 5%?

Фрагмент рабочего документа Mathcad с соответствующими вычислениями и комментариями для выполнения этой лабораторной работы приведен ниже.

Указание. Определите матрицу межотраслевого баланса  $B$  – например, нажав  $\leq$ Ctrl+M> или с помощью кнопки панели инструментов. Вычислите вектор выпуска X суммы элементов строк матрицы  $B$ , умножив матрицу  $B$  справа на вектор-столбец с единичными элементами. Для того чтобы найти структурную матрицу, разделите элементы каждого столбца матрицы  $B$  на соответствующий (имеющий тот же номер) элемент вектора выпуска Х. Это можно сделать так: определите вектор Xinv, элементы которого - числа, обратные элементам вектора выпуска, и умножьте матрицу В справа на диагональную матрицу с диагональю Xinv. Определите вектор-столбец конечного спроса *Y*. Затем воспользуйтесь функцией identity(3) для определения матрицы  $AE = E - A$ . Для проверки условия Хаукинса — Саймона вычислите главные миноры матрицы АЕ. Для этого щелкните по кнопке в панели и введите в помеченной позиции имя или определение матрицы (в приведенном документе функция submatrix(AE, 1, i, 1, i) определяет главный

минор i-го порядка матрицы AE). Определите матрицу AEinv, обратную к матрице AE, и вычислите вектор выпуска X, умножив матрицу АЕ inv справа на вектор конечного спроса У. Вычислите, сколько единиц составляют 5% транспортных услуг, указанных в исходной матрице В, умножив третий элемент век тора выпуска X на 0.05 и найдите соответствующее увеличение выпуска и вредного вещества, умножив на полученное число третий столбец матрицы AEinv.

#### Контрольные вопросы

- 1. Назовите основные операции с матрицами, которые используются в методиках прогнозирования воздействия на окружающую среду.
- 2. Что такое перестановочная, скалярная, единичная, транспонированная, обратная, симметричная и невырожденная матрица.
- 3. На основании каких величин выполняют анализ воздействия деятельности человека на окружающую среду и оценивают последствия этой деятельности для социума в методике Петерсона.
- 4. Опишите методы, с помощью которых можно находить решения СЛАУ в Mathcad. Для чего в одном из этих методов находят определитель матрицы.
- 5. Из каких блоков состоит многоуровневая модель взаимодействия экологических и экономических систем.
- 6. Сформулируйте цель, которую преследуют при выполнении анализа блока межотраслевого баланса многоуровневой модели.
- 7. Какая модель межотраслевых связей называется замкнутой, а какая открытой. Что означают коэффициенты прямых затрат в матрице Леонтьева.
- 8. Сформулируйте условия Хаукинса-Саймона. Что они определяют.
- 9. Найдите и покажите в созданном документе Mathcad балансовое уравнение, которое описывает выбросы загрязняющего вещества. Что означают переменные в этом уравнении.

#### ЗАДАНИЕ

 $1.$ Лабораторная работа № 1.1. Умножая на матрицы специального вида, сформируйте матрицу-столбец и матрицу-строку, соответственно равные *ј*-му столбцу и *і*-й строке матрицы А с заданными в условии номерами. Вы числите суммы элементов j-го столбца и *i*-й строки матрицы А.

для нечетных вариантов: переставьте 1-ю и 2-ю строки и 1-й и 2-й столбцы матрицы;

 $\equiv$ для четных вариантов: переставьте 2-ю и 3-ю строки и 1-й и 3-й столбцы матрицы.

 $2.$ С помощью матриц Петерсона (А1, А2 и В), которые описывают воздействия элементов двух проектов на социальные факторы, и вектора весов значимости социальных факторов G выполните расчет агрегированных оценок. На основании полученных агрегированных оценок сделайте вы бор наилучшего проекта.

Исследуйте и, если решение существует, найдите по формулам Крамера,  $3.$ методом обратной матрицы и с помощью стандартной функции lsolve решение системы линейных алгебраических уравнений. Если решения не существует измените вектор правых частей (B) так, чтобы для него можно было найти решение вышеприведенными методами.

 $4.$ Лабораторная работа № 2.3. Исследуйте заданную таблицей межотраслевого баланса модель эколого-экономической системы (в таблицах: А и  $I$  – сельское хозяйство,  $B$ и  $II$  – промышленность, C и  $III$  – транспорт,  $IV$  – сектор конечного спроса (домашние хозяйства) V - общий выпуск, Z - выбросы загрязняющего вещества на единицу продукции каждого сектора,  $Y$  - заданный (новый) конечный спрос на продукцию). Найдите объем выпуска каждой отрасли по заданному конечному спросу (Y). Найдите зависимость выпуска каждой отрасли от конечного спроса. Укажите, как должен измениться выпуск каждого сектора и выбросы вредного вещества при указанном ( $k\%$ ) увеличении спроса на продукцию одного из производящих секторов. Для номеров вариантов  $\mathcal{M}$ :

 $N_2 = 1, 4, 7, 10, 13, 16, 19$  - на продукцию А (сельскоехозяйство);  $N_2 = 2$ , 5, 8, 11, 14, 17, 20 - на продукцию В (промышленность);  $N_2 = 3, 6, 9, 12, 15, 18, 21$  - на продукцию С (транспорт);

Рекомендуемый порядок выполнения заданий

 $1$ . Установить режим автоматического выполнения вычислений и режим отображения результатов вычислений по горизонтали.

По п.1-2 задания.

 $2.$ Определите и введите матрицу А.

 $3.$ Введите матрицу, умножение на которую выделяет столбец и строку матрицы с указанным номером. Выполните умножение.

 $4.$ Введите матрицу, умножение на которую суммирует элементы указанных столбца и строки. Выполните умножение.

 $5.$ Введите матрицу, умножение на которую переставляет указанные столбцы и строки. Выполните умножение.

По п.3 задания.

6. Введите матрицу-столбец V и единичную матрицу E соответствующей размерности.

 $7.$ Вычислить матрицу  $H$ .

17

Вычислить произведение  $H<sup>T</sup>H$  и  $HH<sup>T</sup>$ . 8.

Вычислить  $H^1$ . Сравнить  $H^1 \bowtie H^T$ . 9.

Показать, что векторы-столбцы матрицы Н имеют единичную длину и  $10.$ попарно ортогональны. Убедиться, что модуль определителя матрицы *H* равен 1.

По п.4 задания.

11. Введите матрицу системы и столбец правых частей.

12. Вычислить определитель матрицы системы. Система имеет единственное решение, если определитель отличен от нуля.

13. Вычислить определители матриц, полученных заменой соответствующего столбца столбцом правых частей.

14. Найти решение системы по формулам Крамера.

Вычислить решение системы по формуле  $X = b \cdot A^{-1}$ .  $15.$ 

16. Проверить правильность решения умножением матрицы системы на векторстолбец решения.

17. Найти решение системы с помощью функции lsolve и сравнить результаты вычислений.

По п.5 задания.

18. Составьте и введите матрицу межотраслевого баланса.

19. Вычислите объем выпуска и платежи в сектор конечного спроса для каждой отрасли.

20. Составьте структурную матрицу экономики А.

21. Проверьте справедливость условия Хаукинса — Саймона.

22. Найдите матрицу  $(E-A)^{-1}$ .

23. Вычислите объем выпуска для каждого сектора экономики по заданному конечному спросу.

24. Вычислите увеличение выпуска продукции при заданном изменении начального спроса на продукцию указанного сектора.

25. Сохраните результаты вычислений в файле.

### (подгруппа - А)

Практическая работа № .1. Задание 1.

#### $N_2$  1. i=1, j=1,

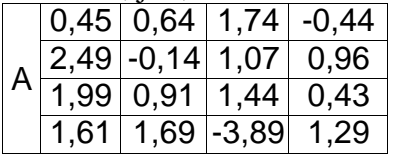

### $\mathbb{N}^{\circ}$  2. i=1, i=2,

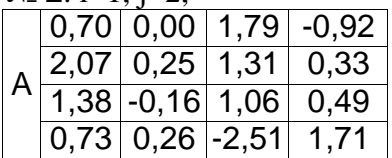

### $\text{Ne } 3, \text{ i=1, i=3,}$

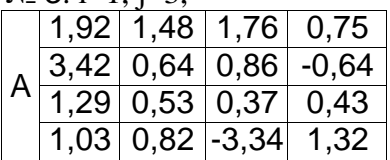

#### $N_2$  4. i=1, j=4,

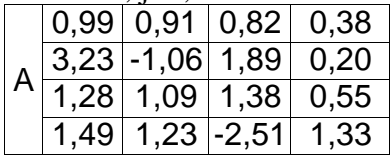

#### $N_2$  5. i=2, j=1,

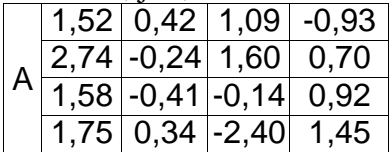

#### $N_2$  6. i=2, i=2,

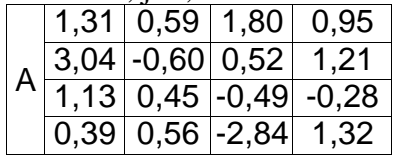

### $N_2$  7. i=2, j=3,

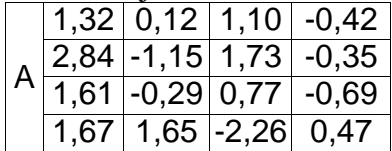

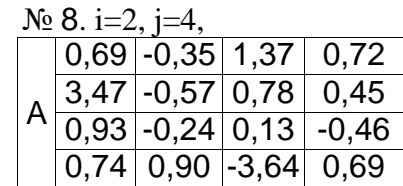

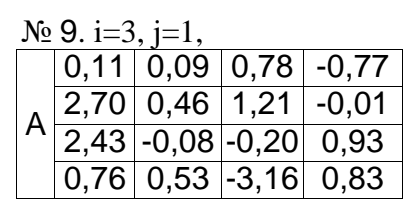

## $N_2$  10. i=3, j=2,

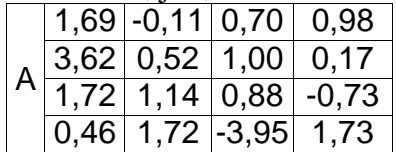

#### № 11. i=3, j=3,

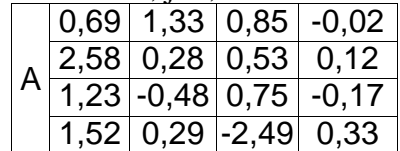

#### $N_2$  12. i=1, j=1,

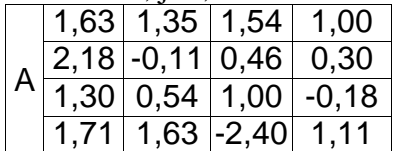

### $\mathbb{N}$ <sup>o</sup> 13. i=1, j=2,

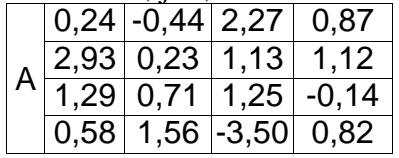

### $N_2$  14. i=1, j=3,

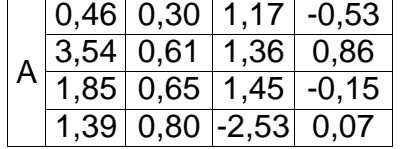

### $\mathbb{N}^{\circ}$  15, i=1, i=4,

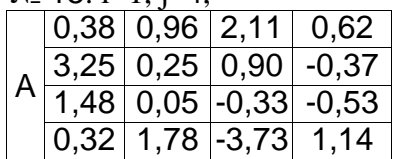

### $\mathbb{N}$ <sup>o</sup> 16. i=2, i=1,

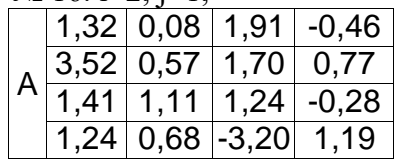

#### № 17. i=2, j=2, A 1,68 0,10 1,85 0,34  $2,71$  0,49 0,28 1,07  $1,27$  0,33 1,42 0,51  $2,11$  0,11 -2,61 1,44

#### № 18. i=2, j=3,

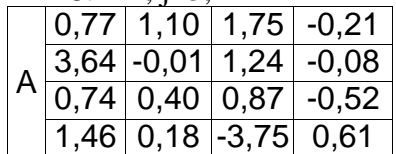

#### $N_2$  19. i=2, j=4,

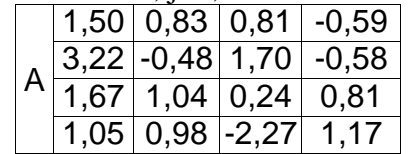

#### $\mathbb{N}^{\circ}$  20. i=3, i=1,

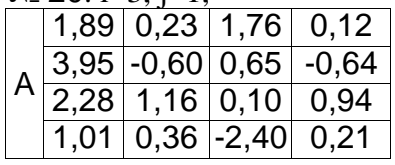

### № 21. i=3, j=4,

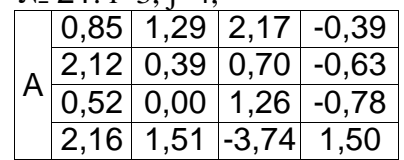

Практическая работа № 1.1. Задание 2.

Вариант №1

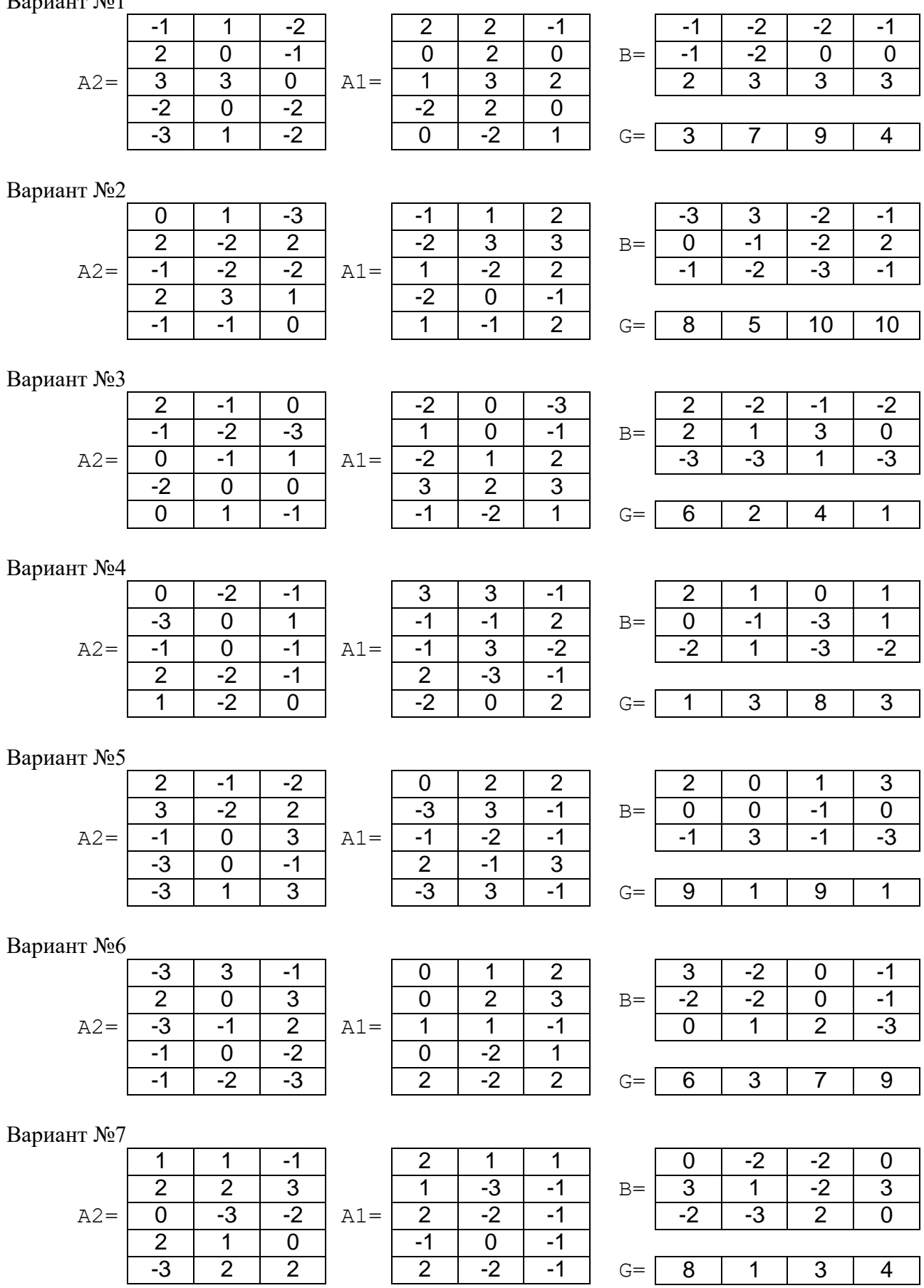

Вариант №8

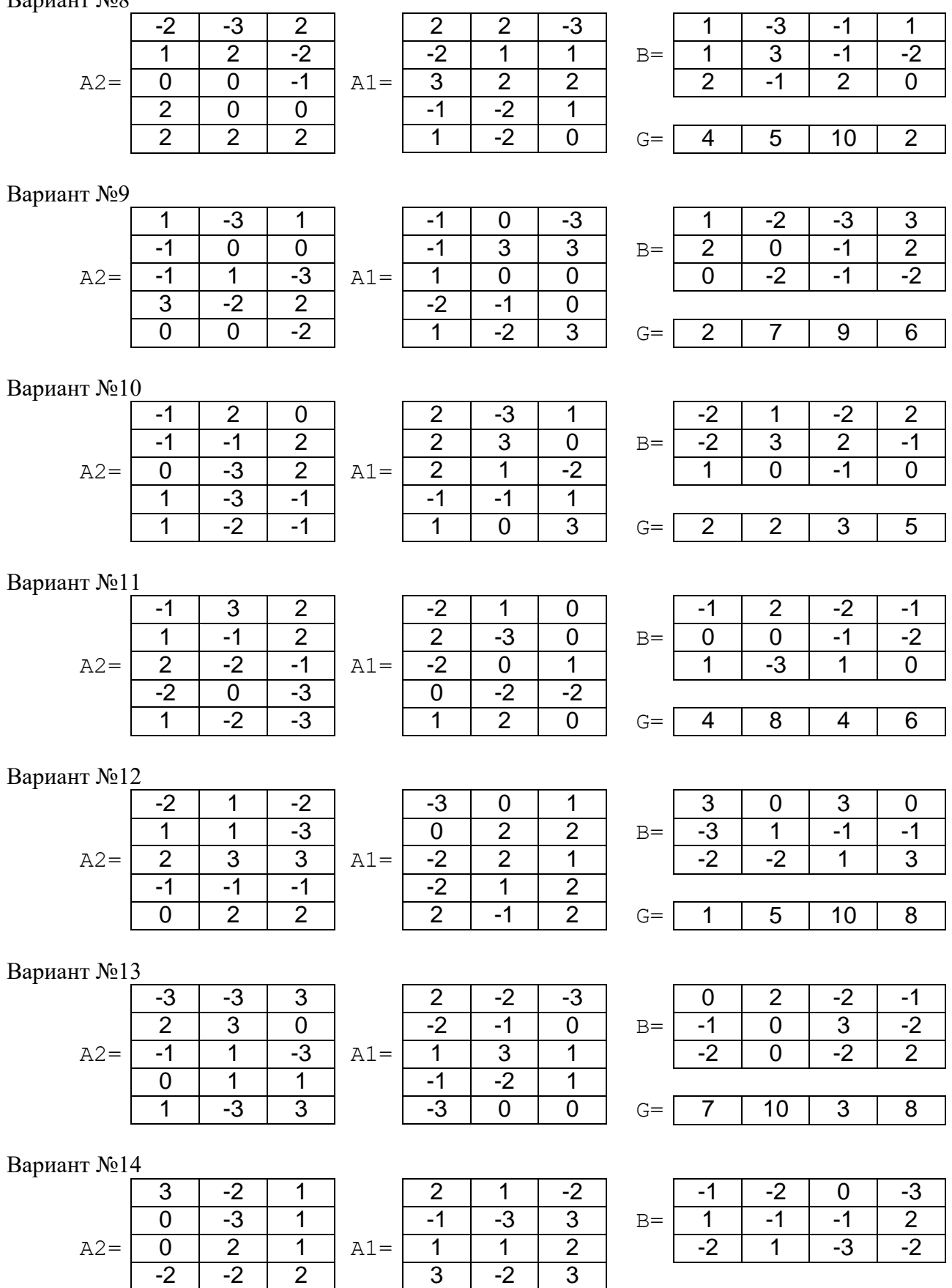

Вариант  $N<sub>2</sub>15$ 

| $A2=$ | ◠ | $A1 =$ | റ | - |  |
|-------|---|--------|---|---|--|
|       |   |        |   |   |  |
|       |   |        |   |   |  |
|       |   |        |   |   |  |

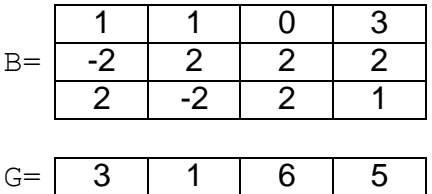

Вариант №16

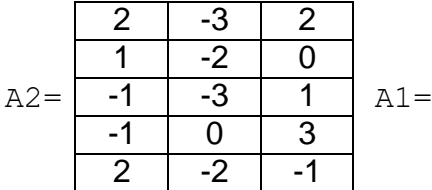

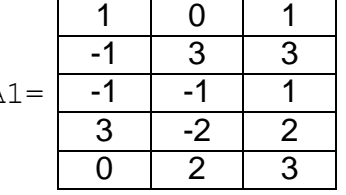

- 2

- 3

- 1

- 3

- 1

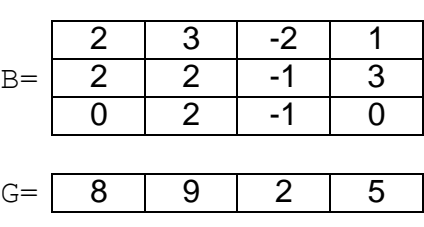

Вариант №17

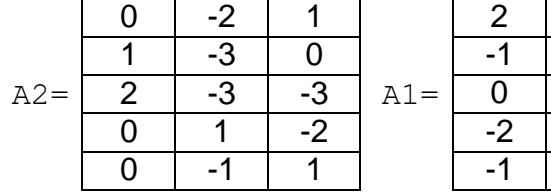

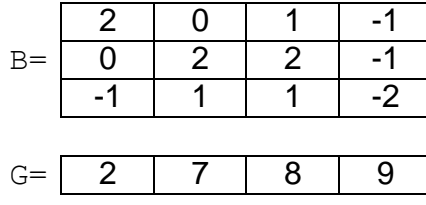

### Вариант №18

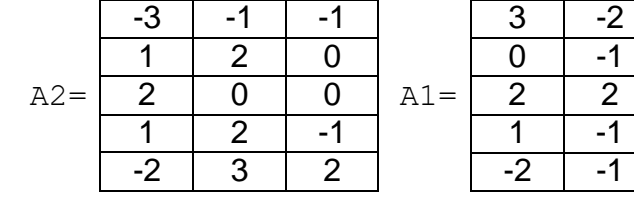

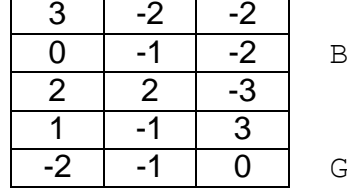

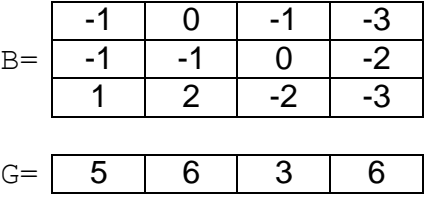

### Вариант №19

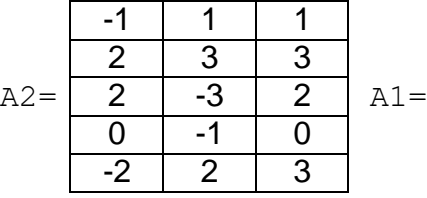

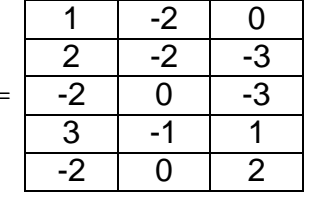

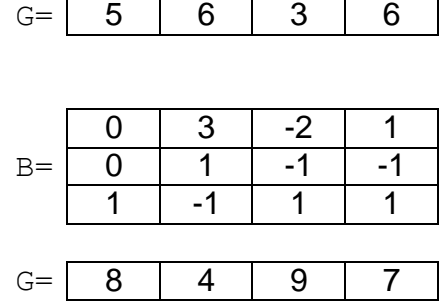

### Вариант №20

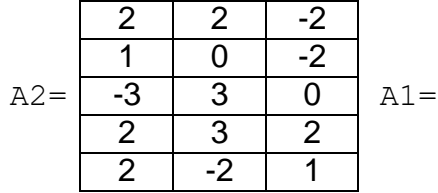

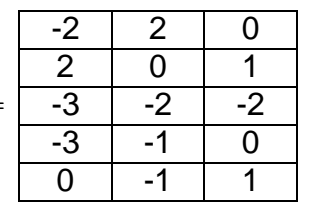

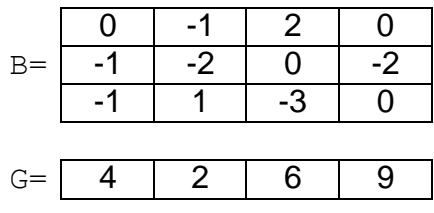

### Вариант №21

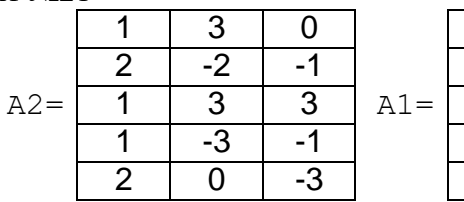

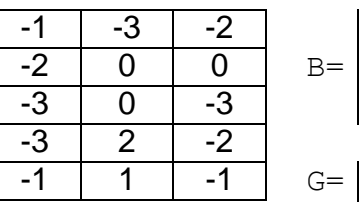

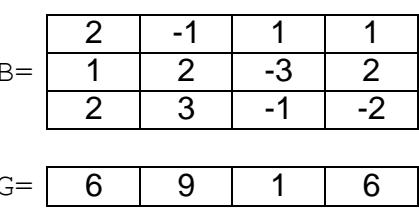

Практическая работа № 1.2. Задание 4.

Вариант №1

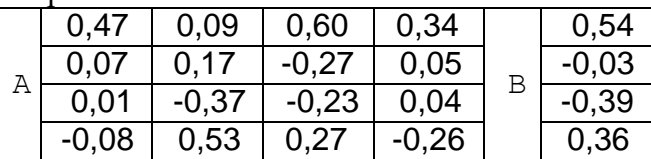

Вариант №9

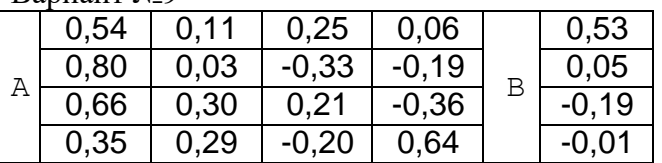

Вариант №2

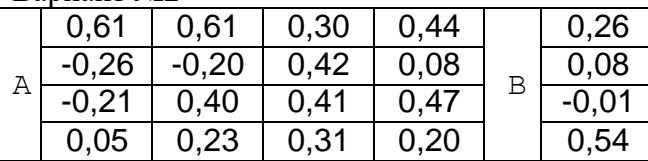

Вариант №3

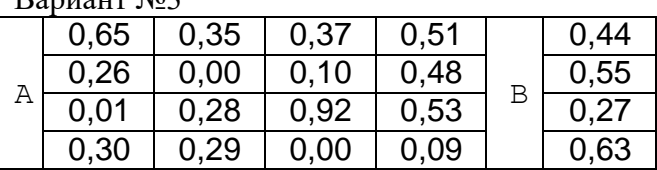

#### Вариант №4

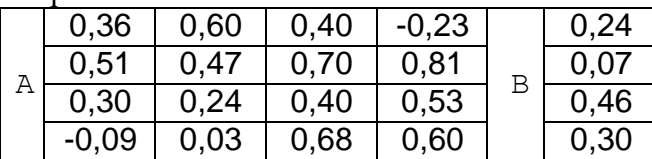

### Вариант №5

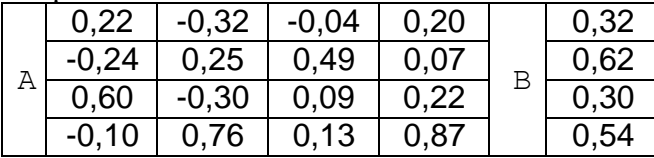

### Вариант №6

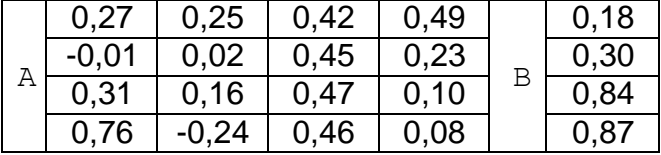

#### Вариант №7

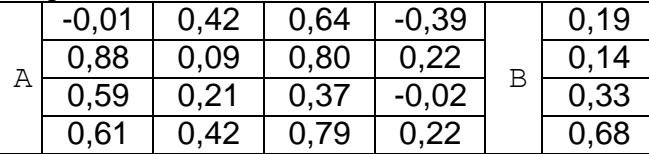

### Вариант №8

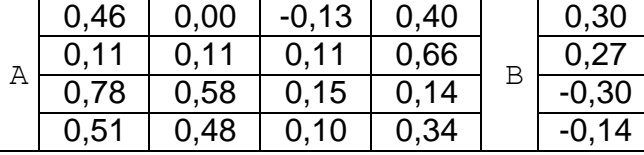

#### Вариант №10

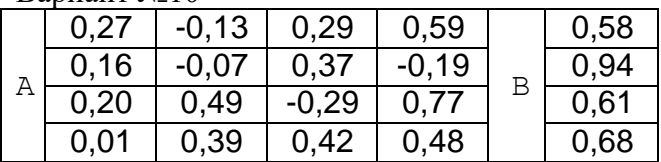

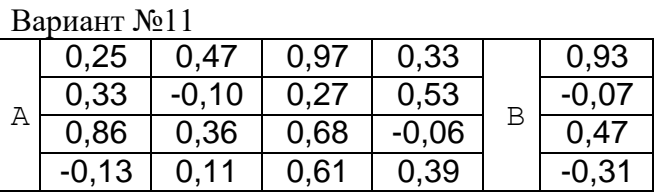

#### Вариант №12

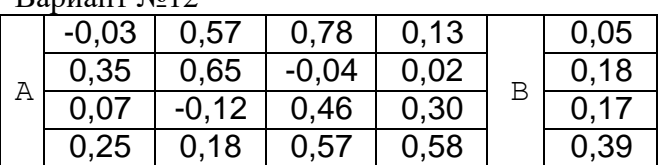

#### Вариант №13

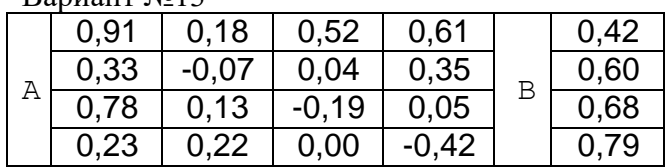

### Вариант №14

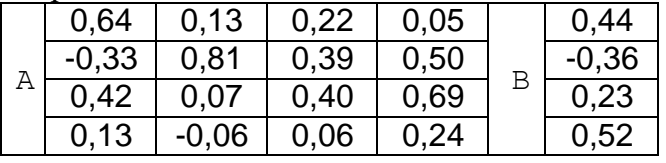

#### Вариант №15 A  $0,80$  0,46 -0,38 0,06 B 0,05  $0,06$  0,74 0,87 0,73 0  $0,77$  0,75 0,66 0,59  $\degree$  -0,19  $0,01$  0,14 0,60 -0,01 0,17

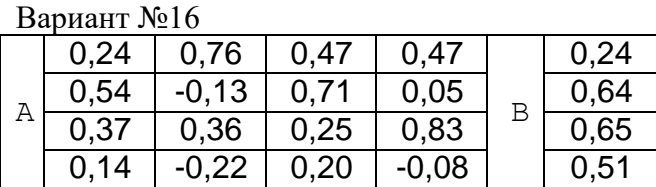

|  | 0.03    | 0,35         | 0,15 | $-0,13$ | 0,12 |
|--|---------|--------------|------|---------|------|
|  | 0,26    | 0,27         | 0.49 | 0.61    | 0,60 |
|  | $-0.11$ | $-0,14$      | 0.45 | 0,47    | 0.19 |
|  | 0,13    | 0,36<br>0.18 |      | 0,79    | 0.14 |

Вариант №17 Вариант №20

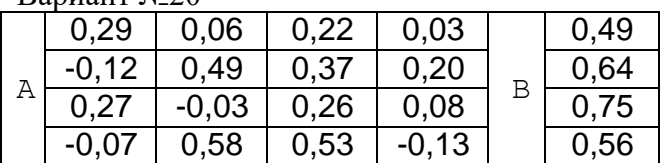

### Вариант №18

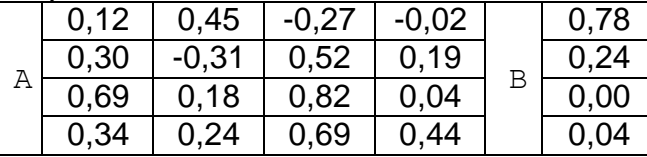

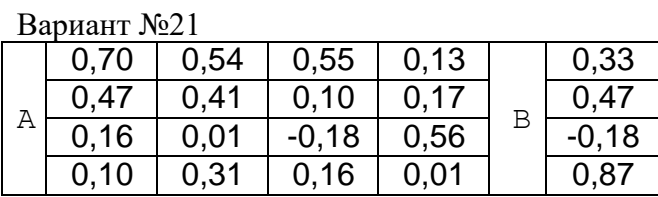

### Вариант №19

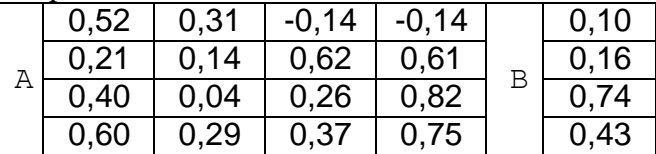

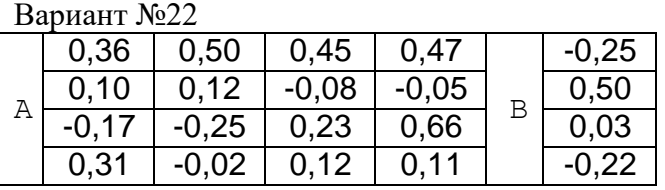

## Практическая работа № 2.3. Задание 5.

### Вариант №1

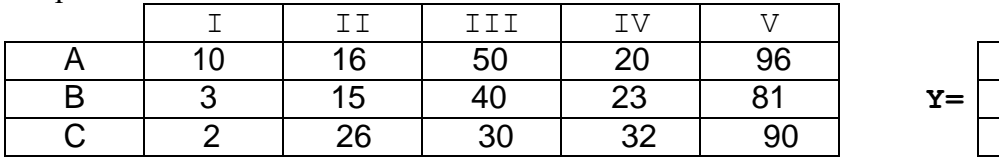

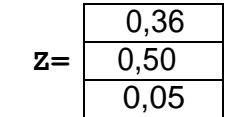

### Вариант №2

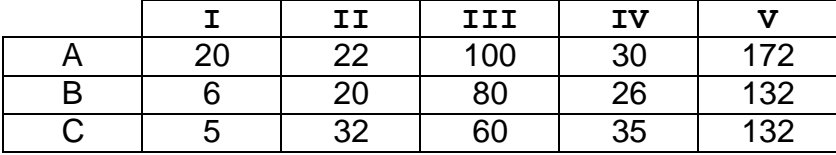

### Вариант №3

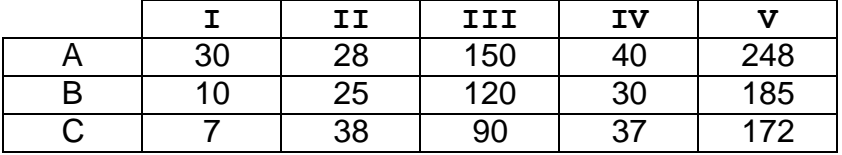

### Вариант №4

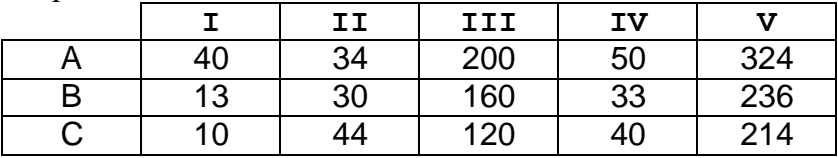

### Вариант №5

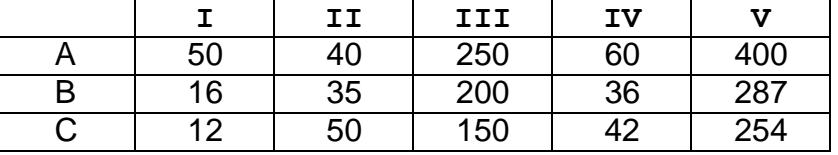

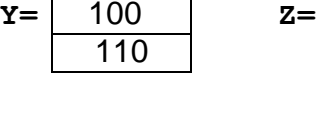

100

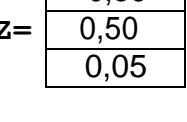

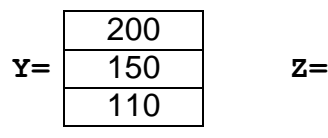

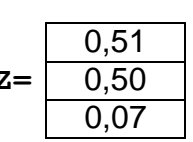

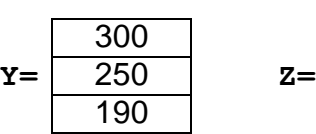

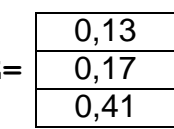

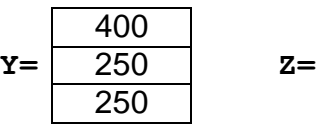

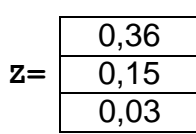

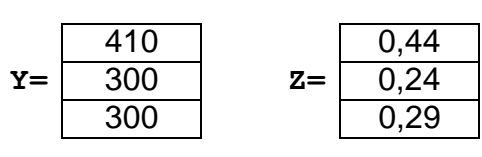

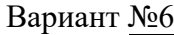

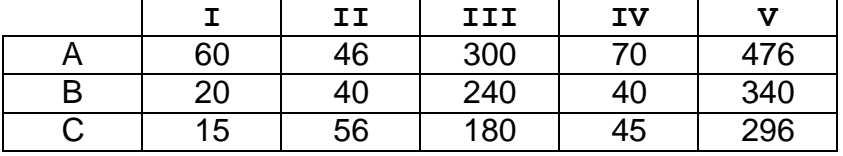

**Y= Z=** 400 500 350 0,46 0,08  $0,30$ 

# Вариант №7

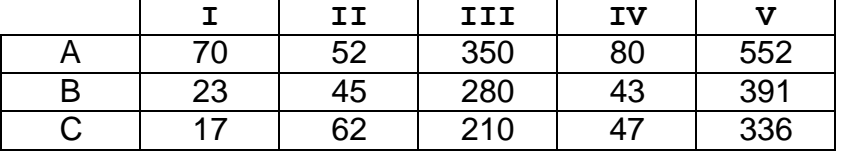

### Вариант №8

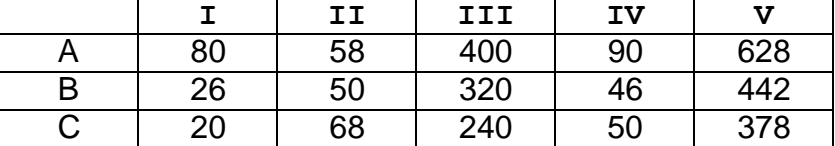

### Вариант №9

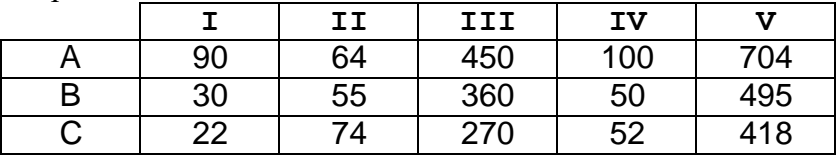

### Вариант №10

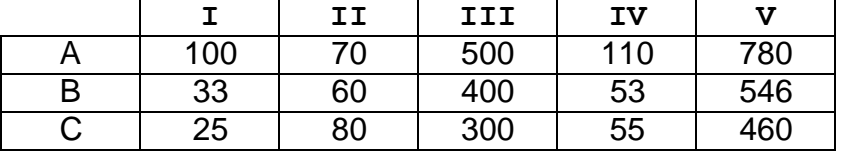

### Вариант №11

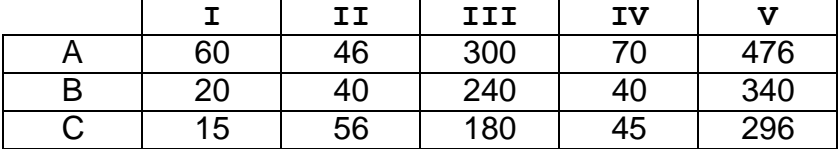

### Вариант №12

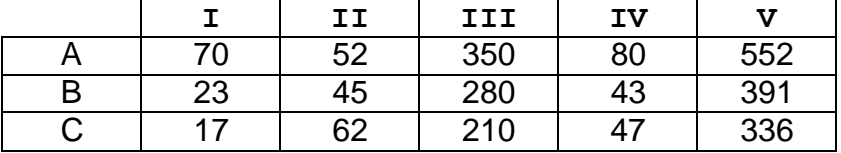

### Вариант №13

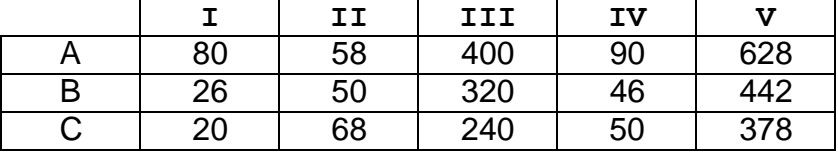

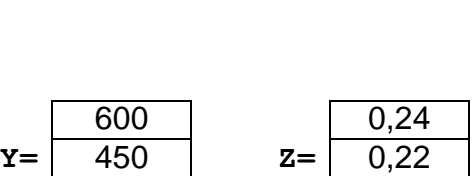

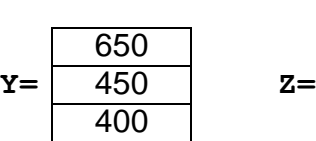

400

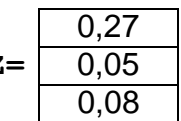

0,43

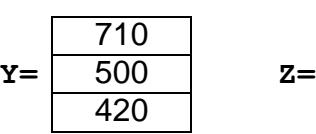

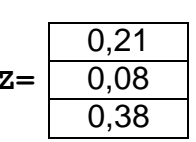

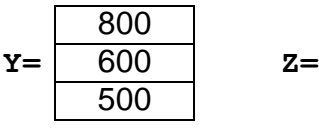

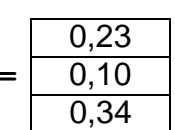

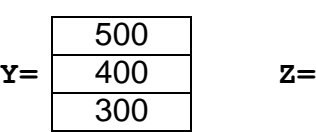

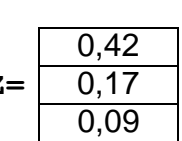

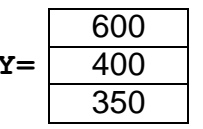

**Y= Z=** 0,38 0,51 0,19

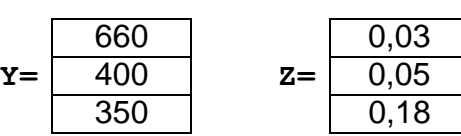

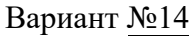

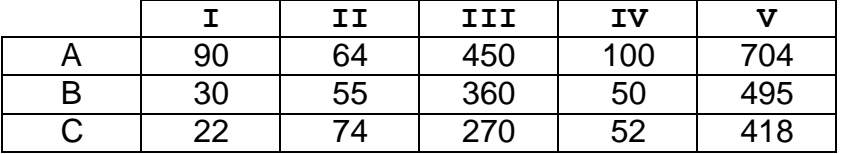

**Y= Z=** 600 730  $\frac{1}{460}$ 0,50 0,03  $0,25$ 

### Вариант №15

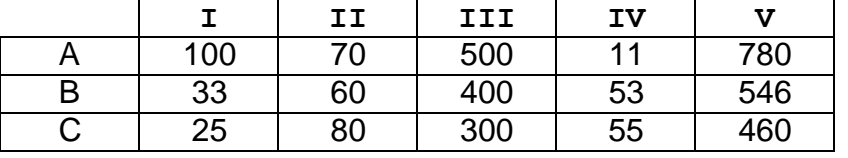

### Вариант №16

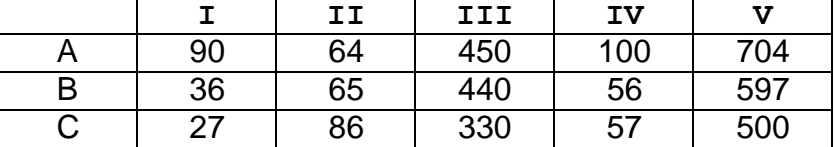

### Вариант №17

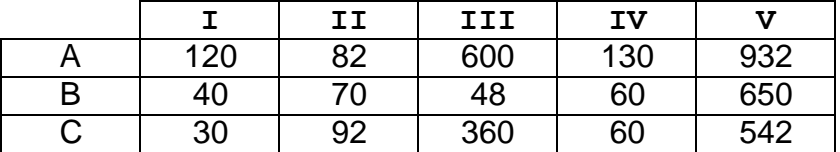

### Вариант №18

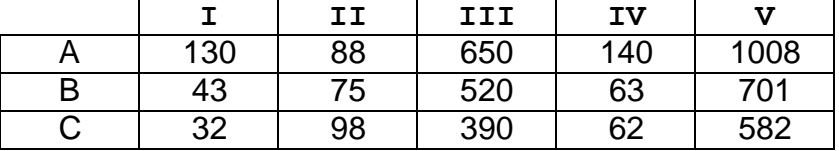

### Вариант №19

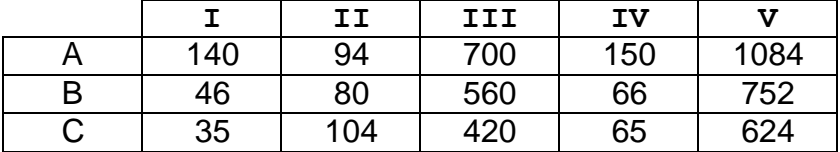

### Вариант №20

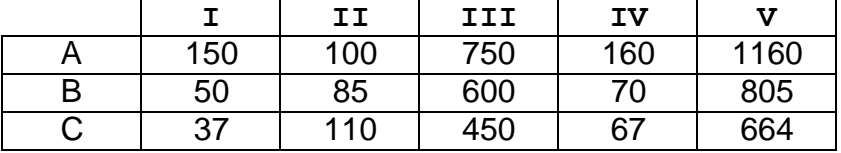

### Вариант №21

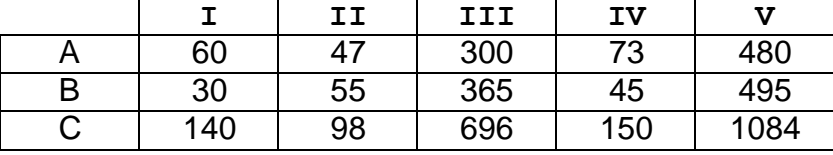

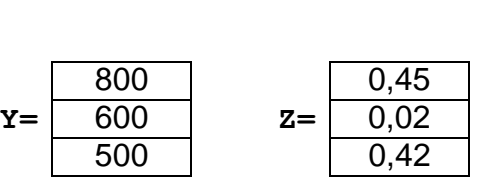

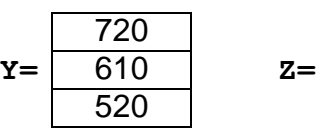

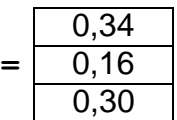

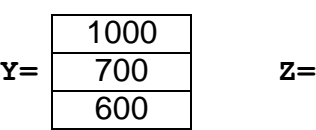

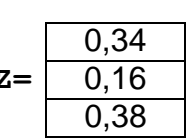

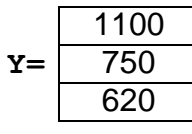

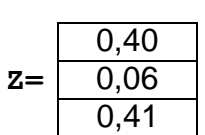

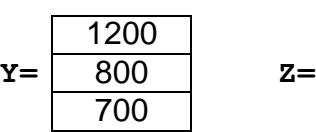

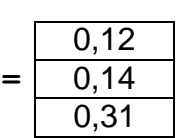

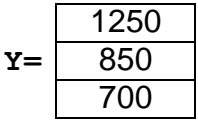

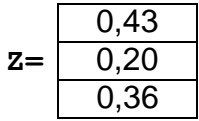

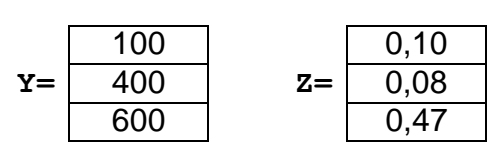

#### (подгруппа - Б)

### 2. Практическая работа № 1. Задание1.

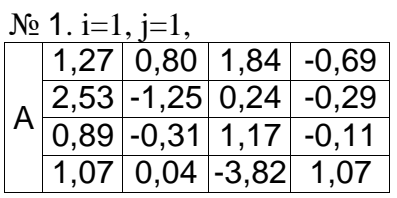

### $\text{No } 2 \text{ i=1}, \text{ i=2}$

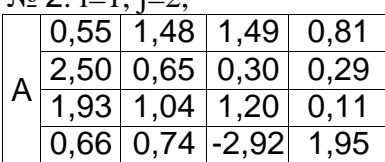

#### $\text{No } 3 \text{ i=1}, \text{ i=3}$

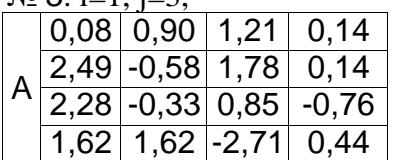

#### $N_2$  4. i=1, j=4,

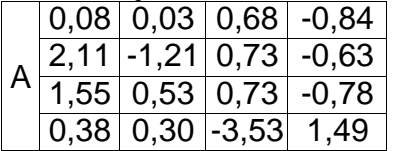

#### $\mathbb{N}^{\circ}$  5. i=2, i=1,

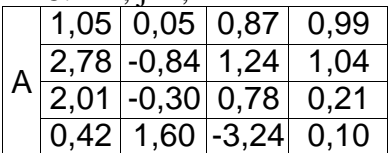

#### $N_2$  6. i=2, i=2,

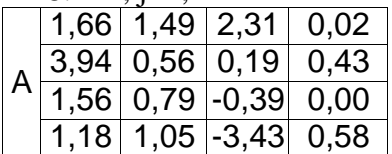

### $N_2$  7. i=2, i=3,

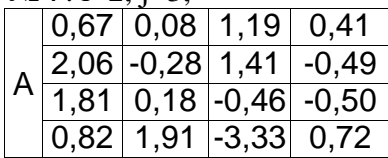

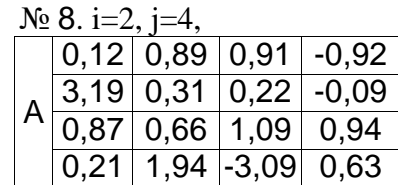

#### $N_2$  9. i=3, j=1 A  $0,23$  0,74 1,20 0,03  $3,02$  0,38 0,46 1,17  $2,42$  0,02 0,34 -0,49  $0,58$   $0,55$   $-2,10$  1,49

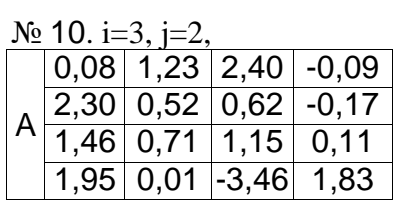

### № 11. i=3, j=3,

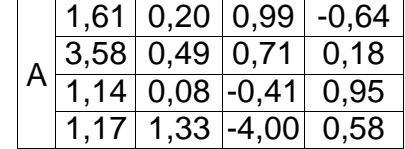

#### № 12. i=1, j=1, A  $1,94$  0,80 2,21 -0,17  $3,97$  0,18 0,30 0,34 1,53 -0,24 0,03 0,57 0,44 0,87 -3,51 0,72

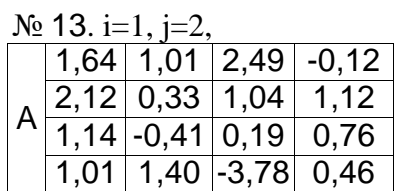

# № 14. i=1, j=3,  $0,40$   $\mid$   $0,55$   $\mid$   $2,14$   $\mid$   $\mid$   $0,58$

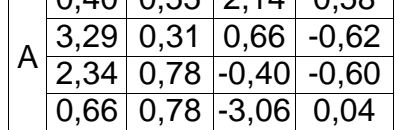

#### $\frac{N_2 \cdot 15 \cdot i=1, j=4}{\left| 1,93 \right| 1,26}$ A  $1,26$  1,21 -0,03  $3,85$  0,26 1,52 -0,33 1,83 0,99 0,96 -0,70 1,13 1,96 -3,44 1,96

#### $N_2$  16. i=2, j=1 A  $0,46$  0,89 1,92 0,00  $3,49$  0,59 1,92 -0,60 1,85 0,77 0,34 -0,18<br>1,57 1,75 -3,25 1,14  $1,57$  1,75 -3,25

### $\text{No } 17 \text{ i=2} \text{ i=2}$

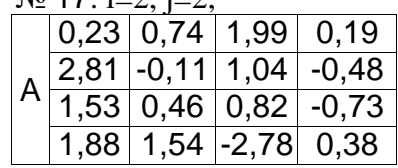

### $\text{No } 18, \text{ i=2, i=3.}$

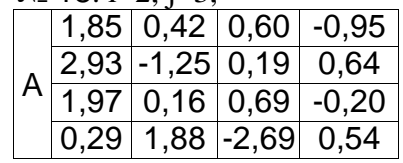

### № 19. i=2, j=4,

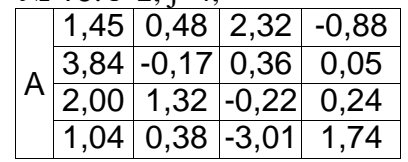

### $\text{No } 20 \text{ i}=3, \text{ i}=1,$

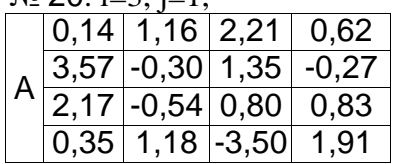

### $\text{No } 21 \text{ i=} 3 \text{ i=} 4$

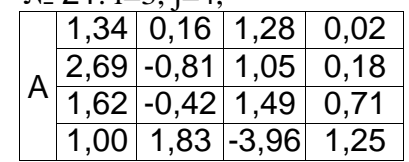

# Лабораторная работа № 1.1. Задание 2.

Вариант №1

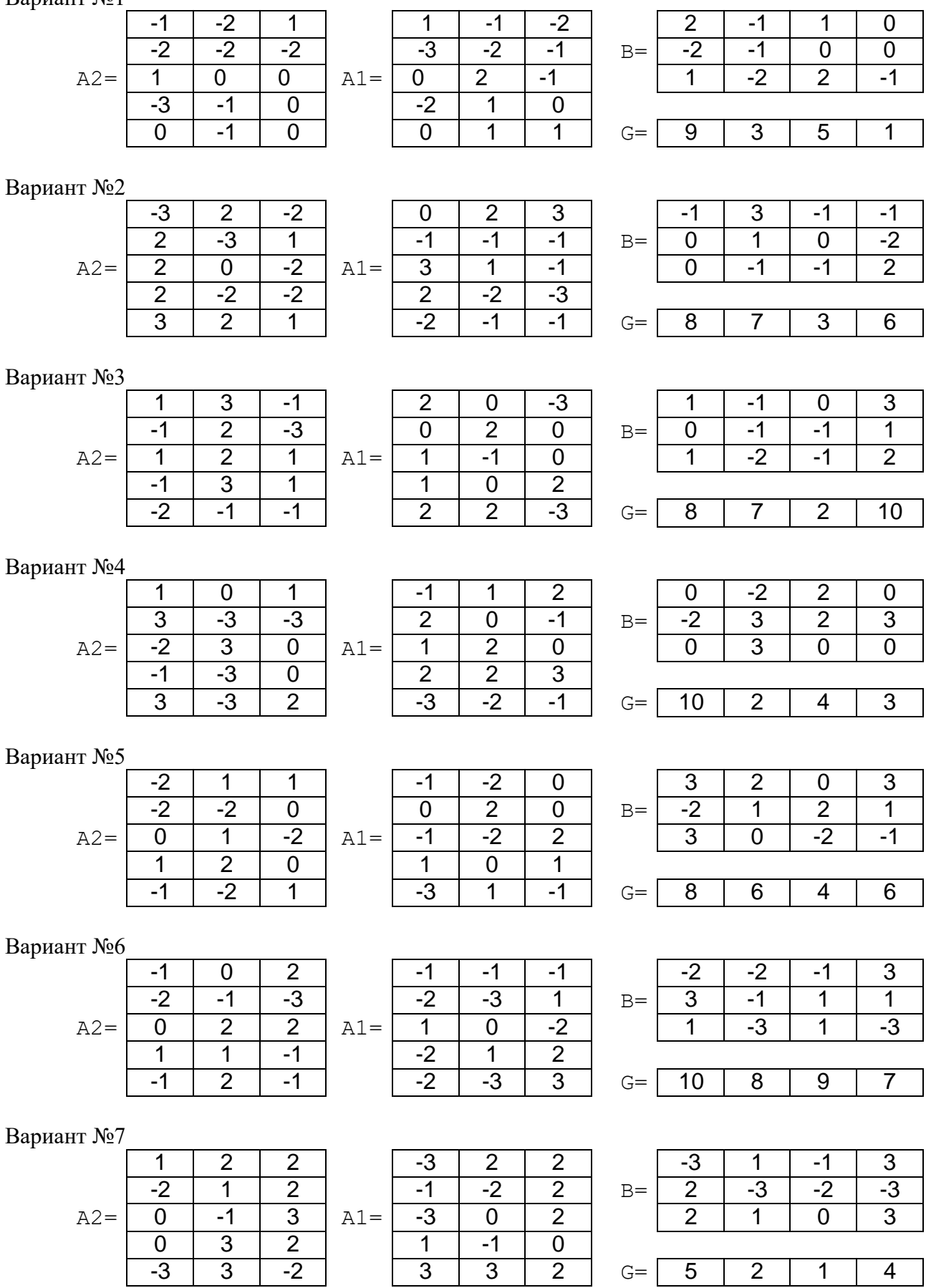

Вариант №8

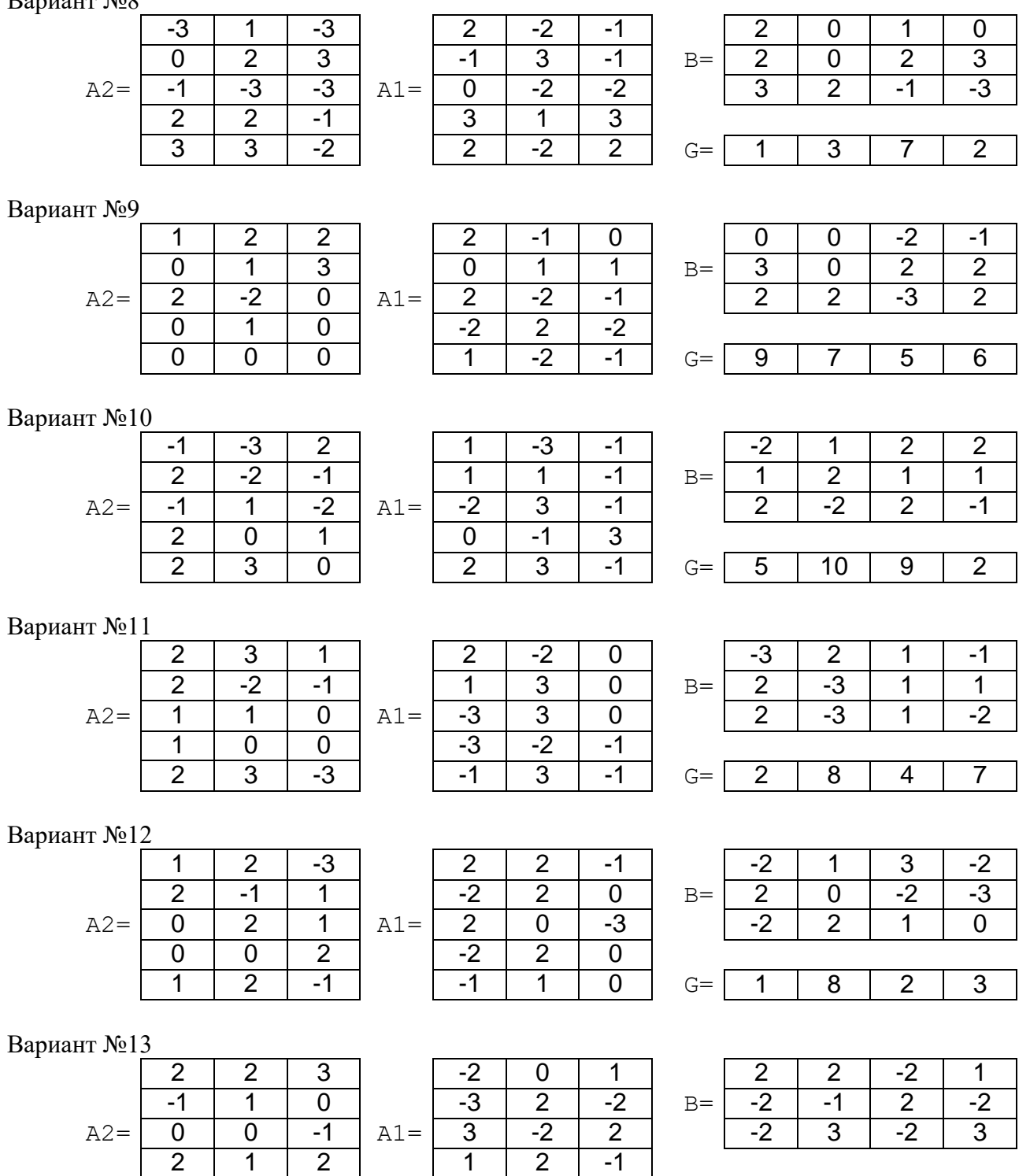

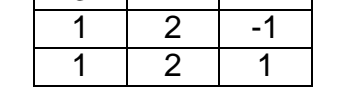

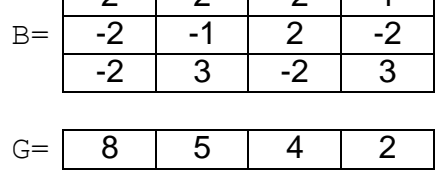

# Вариант №14

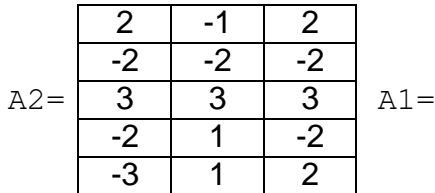

- 2

- 1

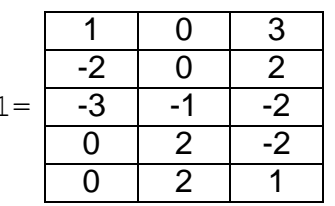

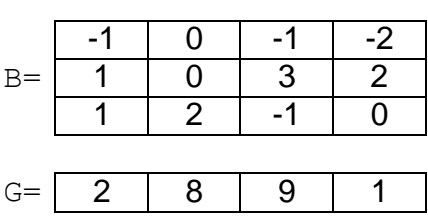

Вариант  $N<sub>2</sub>15$ 

|             | $\overline{0}$ | $-1$           | 1              |       | $-1$           | $\overline{2}$ | $\overline{2}$ |      | $-2$           | $-1$           | $-3$           |  |
|-------------|----------------|----------------|----------------|-------|----------------|----------------|----------------|------|----------------|----------------|----------------|--|
|             | $-2$           | 3              | 1              |       | $-3$           | 1              | $-2$           | $B=$ | $\mathbf 0$    | $\overline{2}$ | $-3$           |  |
| $A2=$       | 1              | $-1$           | $\mathbf 0$    | $A1=$ | $-1$           | 1              | 0              |      | $-1$           | $-2$           | $\overline{2}$ |  |
|             | $-2$           | 3              | $-2$           |       | 1              | $\overline{0}$ | $\mathbf 0$    |      |                |                |                |  |
|             | $-2$           | $\overline{2}$ | $\mathbf 0$    |       | $\mathbf 0$    | $\overline{2}$ | $\overline{2}$ | $G=$ | 4              | 5              | 3              |  |
| Вариант №16 |                |                |                |       |                |                |                |      |                |                |                |  |
|             | $-2$           | $-1$           | $-2$           |       | $-2$           | $\overline{2}$ | $\overline{2}$ |      |                | $\overline{0}$ | $-1$           |  |
|             | $-1$           | $\overline{2}$ | $\overline{0}$ |       | $\overline{2}$ | $-1$           | $\mathbf 1$    | $B=$ | $\overline{2}$ | 1              | $\overline{0}$ |  |
| $A2=$       | $-1$           | $\overline{0}$ | $\mathbf 0$    | $A1=$ | $-1$           | 3              | $\mathbf 0$    |      | $-1$           | $\overline{2}$ | 1              |  |
|             | $-2$           | $-1$           | 3              |       | $-2$           | 3              | $\overline{2}$ |      |                |                |                |  |
|             | 1              | $\mathbf 0$    | $-1$           |       | $\overline{0}$ | $-1$           | $\overline{3}$ | $G=$ | 4              | 6              | 8              |  |
| Вариант №17 |                |                |                |       |                |                |                |      |                |                |                |  |
|             | $-2$           | $\overline{0}$ | $\mathbf 0$    |       | 3              | $\overline{0}$ | 3              |      | 3              | 1              | 3              |  |
|             | $-3$           | $\overline{2}$ | 1              |       | $\overline{2}$ | $\overline{0}$ | 1              | $B=$ | $\overline{2}$ | 1              | 3              |  |
| $A2=$       | 3              | $-1$           | 1              | $A1=$ | $-1$           | $-2$           | $-2$           |      | $\mathbf 0$    | $-1$           | $-1$           |  |
|             | 3<br>$-2$      |                | $-2$           |       | $-1$           | $\mathbf 0$    | 3              |      |                |                |                |  |
|             | $\mathbf 0$    | $-1$           | 1              |       | 1              | 1              | $-1$           | $G=$ | 8              | $\overline{2}$ | 7              |  |

# Вариант  $N<sup>0</sup>18$

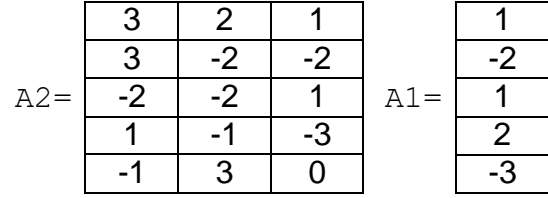

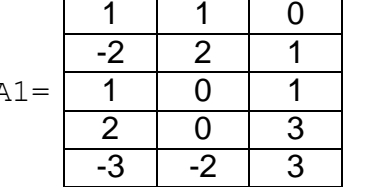

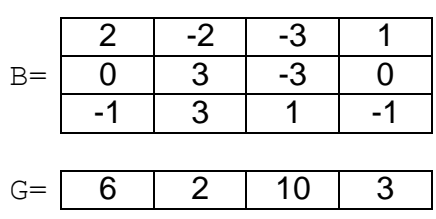

- 2

 $\overline{0}$ 

- 1

- 1

- 2

### Вариант №19

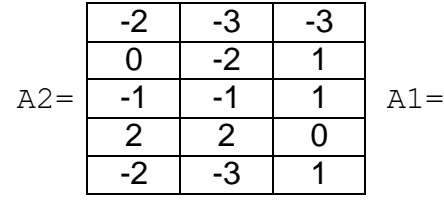

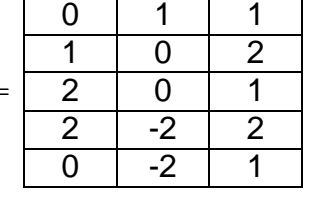

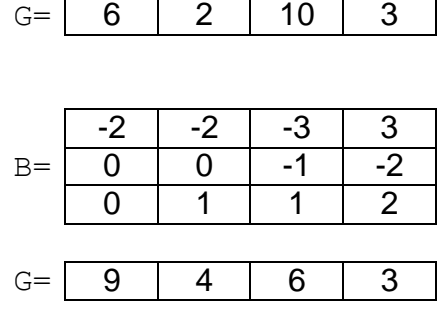

## Вариант №20

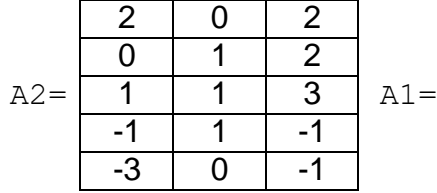

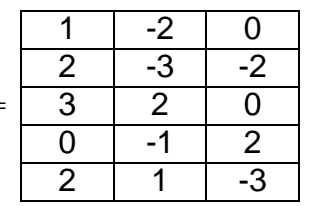

 $\overline{0}$ 

 $\overline{0}$ 

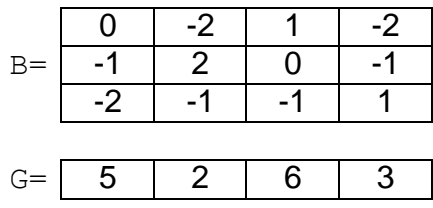

- 3

- 3

- 2

 $2 \mid 10$ 

### Вариант №21

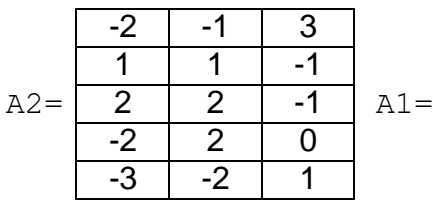

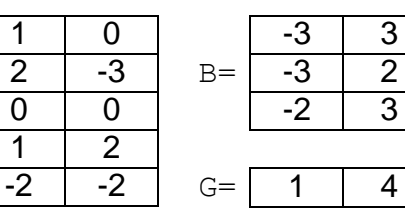

Практическая работа № 1.2. Задание 4.

Вариант №1

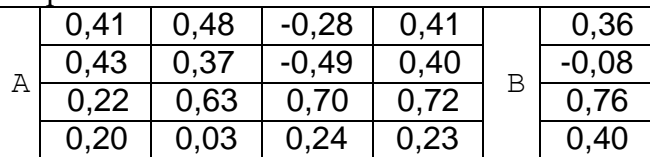

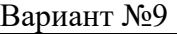

Вариант №11<br>| 0,40 | 0,03

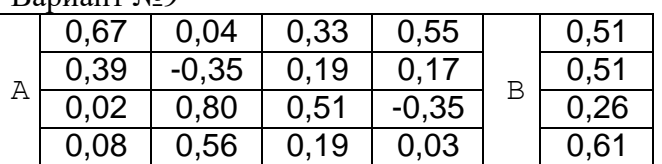

Вариант №2

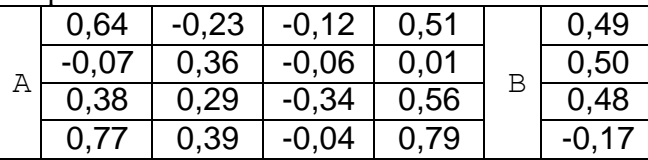

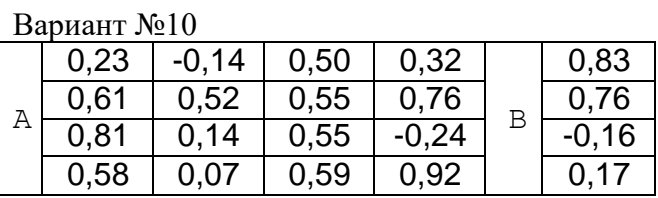

 $0,20$   $-0,39$ 

 $0,40$  0,12 0,61 0,13  $\vert$  0,17

B

B

 $-0,20$ 

 $-0,13$ 

Вариант №3

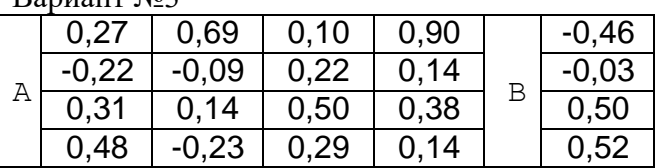

#### Вариант №4

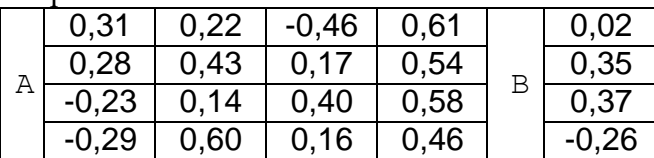

### A  $0,35$  0,44 0,45 0,83 <sup>o</sup> 0,76  $0,88$   $-0,20$   $0,33$   $0,51$  0,03

 $\begin{array}{|c|c|c|c|c|c|c|c|} \hline 0,10 & -0,28 & 0,62 & 0,36 \\ \hline 0,23 & 0,46 & 0,40 & -0,12 \\ \hline \end{array}$ 

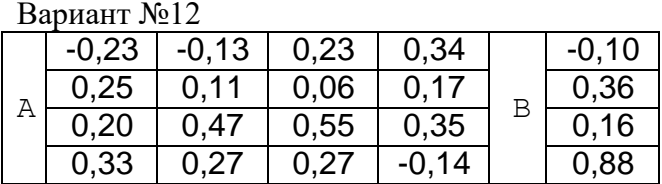

### Вариант №5

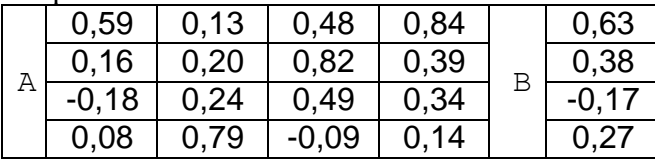

### Вариант №6

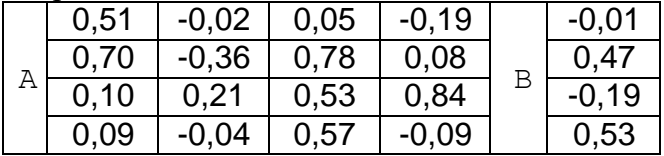

#### Вариант №7

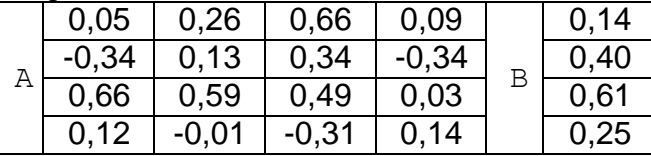

#### Вариант №8

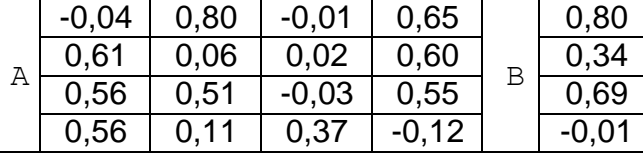

# $\begin{array}{|c|c|c|}\n\hline\n-0,38 & 0,31 \\
\hline\n0,49 & 0,87\n\end{array}$ 0,84 0,49 0,87 0,00 -0,22

A

Вариант №13

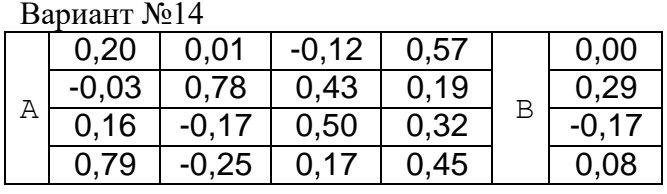

 $\begin{array}{|c|c|c|c|c|c|c|c|}\n\hline\n0,23 & 0,46 & 0,40 & -0,12 \\
\hline\n0,22 & -0,38 & 0,31 & 0,24 & \hline\n& 0,28 & \hline\n\end{array}$ 

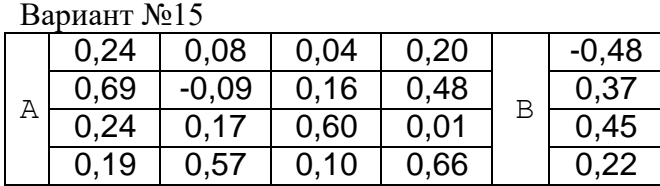

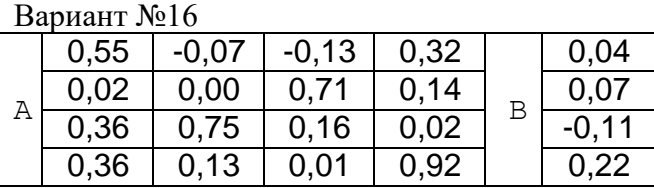

Вариант №17

|  | 0.22    | $-0.08$ | 0.24 | 0,76 |   | 0.15    |
|--|---------|---------|------|------|---|---------|
|  | $-0.02$ | 0,33    | 0.50 | 0.81 | B | 0,88    |
|  | 0.75    | $-0,20$ | 0.42 | 0,15 |   | 0,39    |
|  | 0.34    | 0,74    | 0.39 | 0,28 |   | $-0.23$ |

Вариант №20

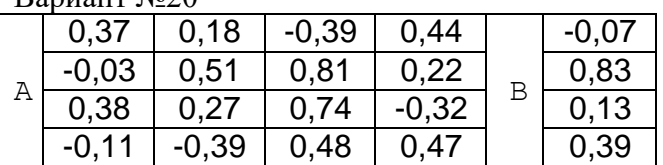

### Вариант №18

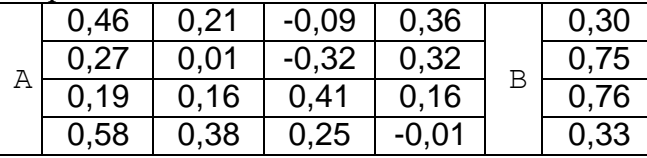

#### Вариант №21 A 0,52 0,43 0,50 0,29<br>0,21 0,28 0,42 -0,25 B  $\frac{0,46}{-0,05}$  $\begin{array}{|c|c|c|c|c|c|c|c|}\n\hline\n0,21 & 0,28 & 0,42 & -0,25 \\
\hline\n0,65 & 0,35 & 0,43 & 0,04 & \hline\n& 0,22 & \hline\n\end{array}$  $\begin{array}{|c|c|c|c|c|c|c|}\n\hline\n0,65 & 0,35 & 0,43 & 0,04 & 0,22 \\
\hline\n0,21 & 0,15 & 0,82 & 0,92 & -0,14\n\end{array}$  $0,82$

#### Вариант №19

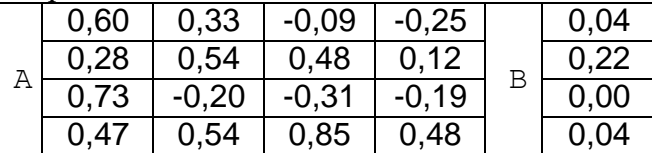

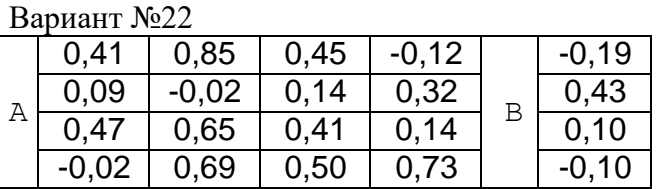

### Практическая работа № 1.3. Задание 5.

### Вариант №1

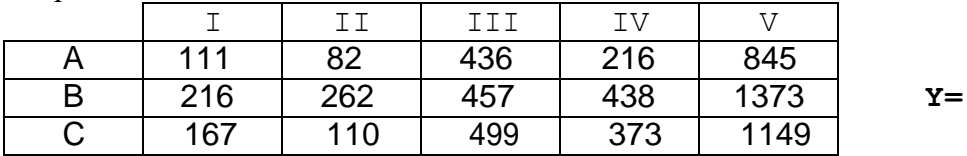

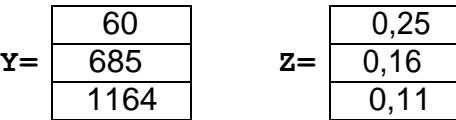

### Вариант №2

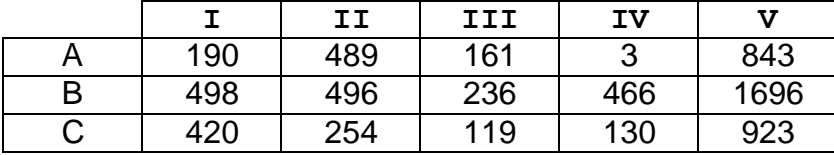

#### Вариант №3

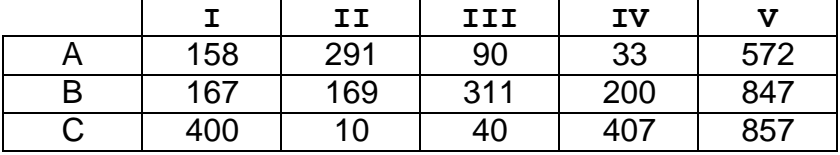

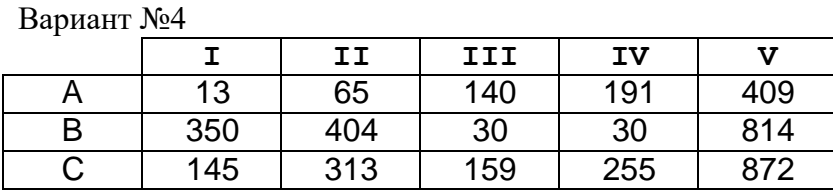

### Вариант №5

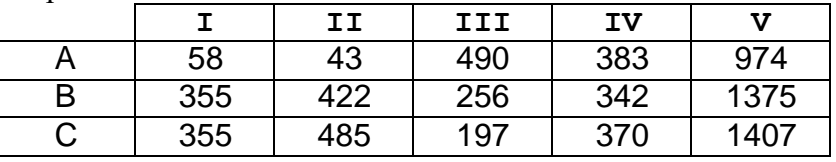

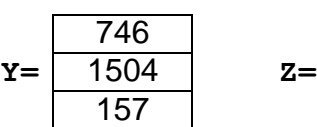

60

1164

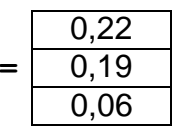

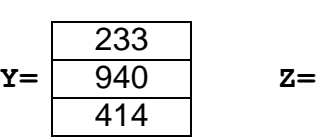

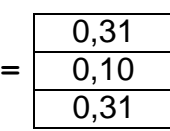

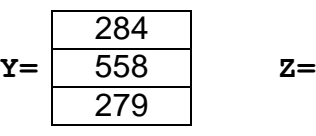

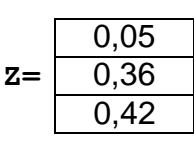

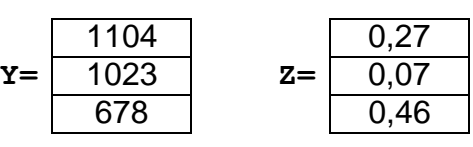

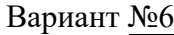

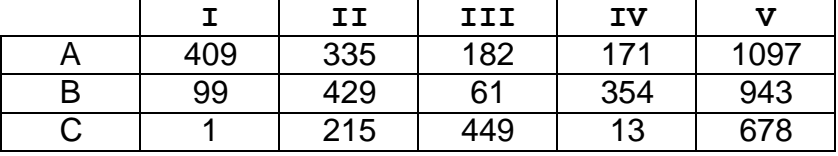

**Y= Z=** 565 1302 973 0,26 0,45

#### Вариант №7

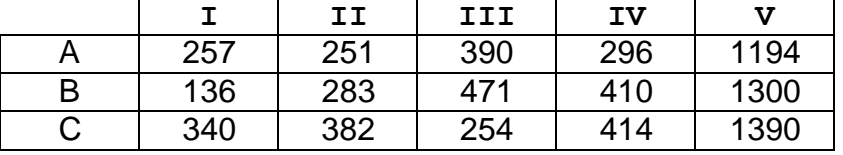

### Вариант №8

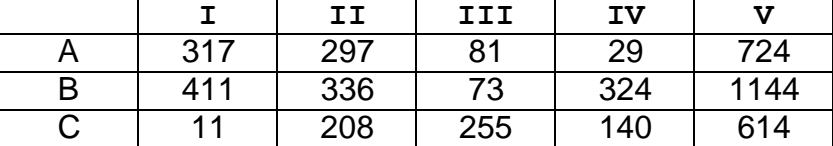

### Вариант №9

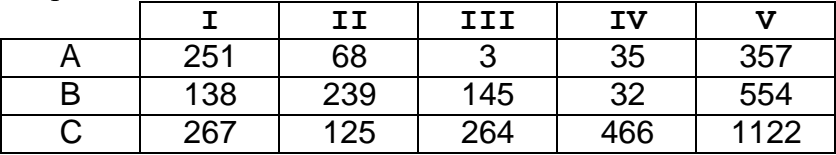

### Вариант №10

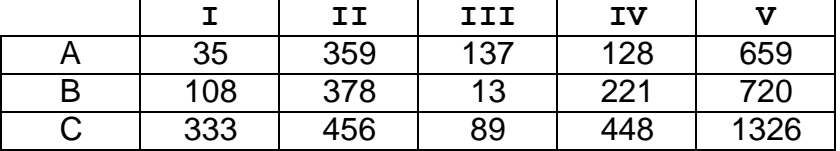

### Вариант №11

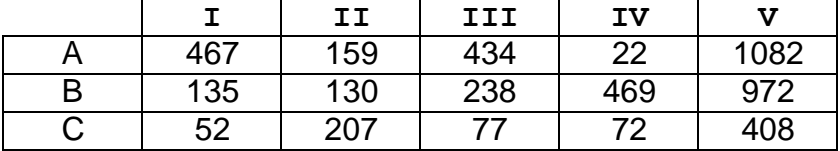

### Вариант №12

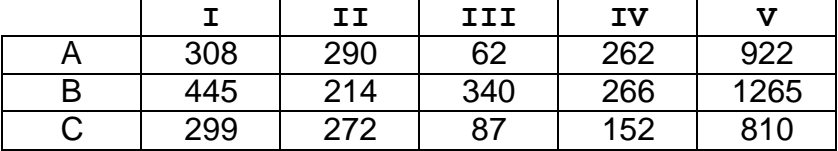

### Вариант №13

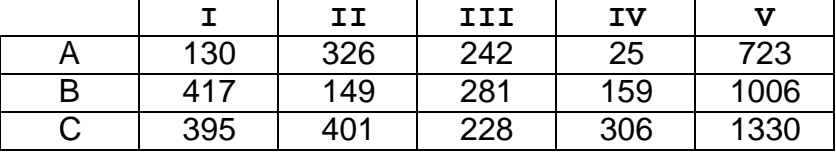

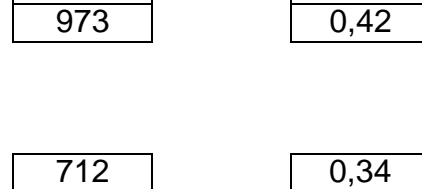

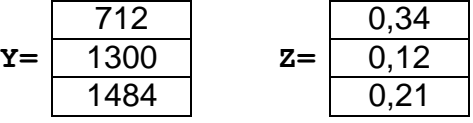

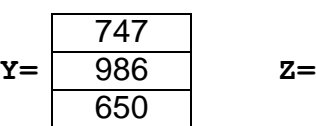

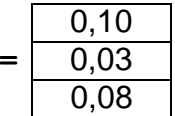

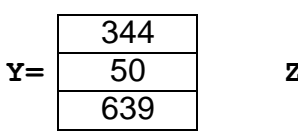

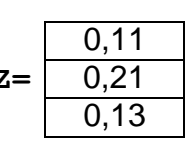

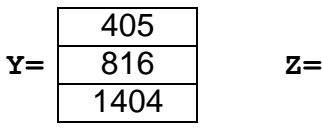

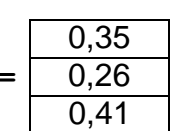

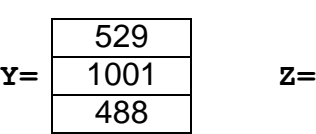

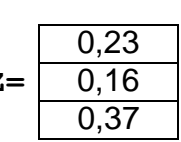

|    | 267 |       |
|----|-----|-------|
| Y= | 401 | $z =$ |
|    | 861 |       |
|    |     |       |

0,38 0,51 0,19

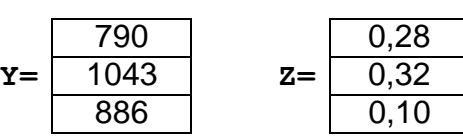

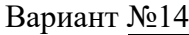

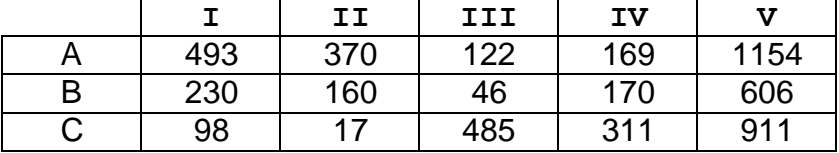

**Y= Z=** 702 1245 922 0,06 0,35 0,18

### Вариант №15

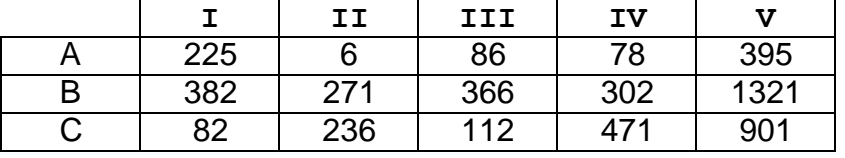

### Вариант №16

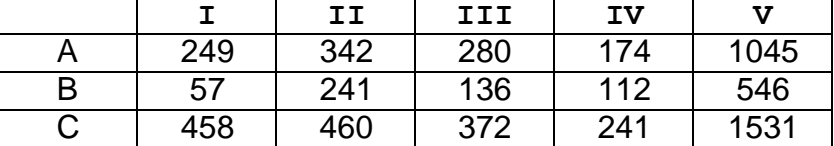

### Вариант №17

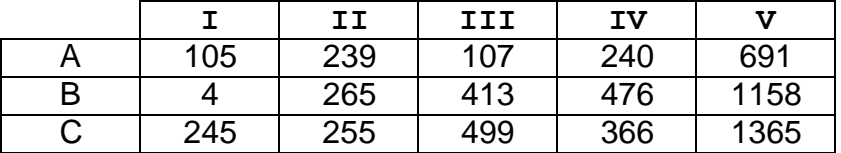

### Вариант №18

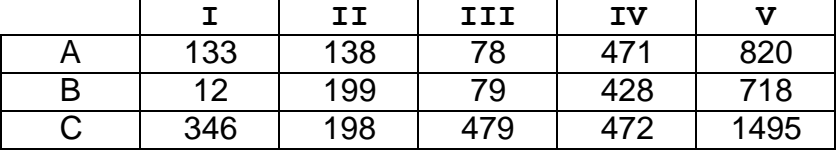

### Вариант №19

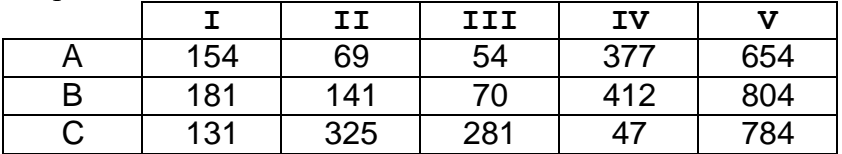

### Вариант №20

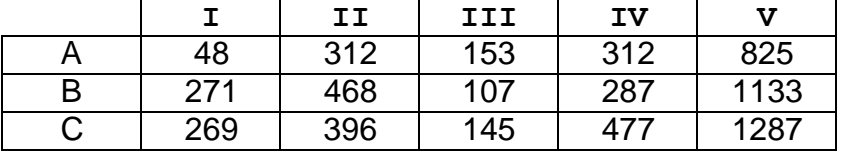

### Вариант №21

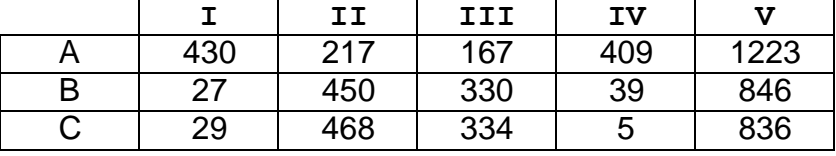

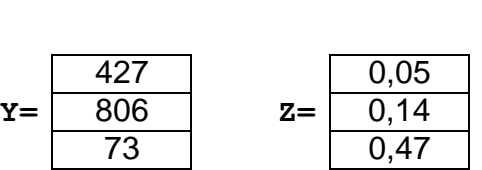

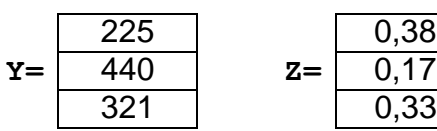

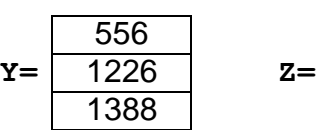

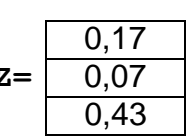

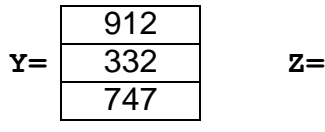

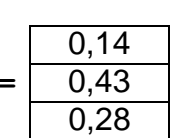

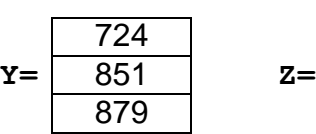

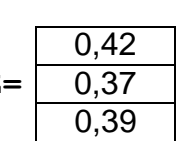

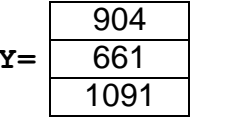

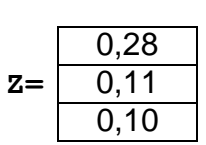

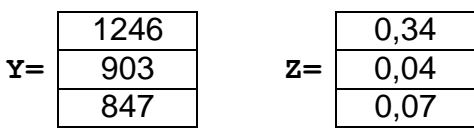

#### Пример выполнения

#### Практическая работа №1

Тема: «Матричные вычисления в экологических задачах прогнозирования»

1.1 «Основные матричные операции. Матричные методы анализа и прогнозирования воздействия на окружающую среду»

$$
D := \begin{pmatrix} 1 & 2 & 3 \\ 4 & 5 & 6 \\ 7 & 8 & 9 \end{pmatrix}
$$

Суммирование элементов по столбцам

$$
Crow := (1 \ 1 \ 1)
$$

$$
\text{Crow-D} = (\begin{array}{cc} 12 & 15 & 18 \end{array})
$$

Суммирование элементов по строкам

$$
\text{Ccol} := \begin{pmatrix} 1 \\ 1 \\ 1 \end{pmatrix} \qquad \text{D-Ccol} = \begin{pmatrix} 6 \\ 15 \\ 24 \end{pmatrix}
$$

$$
C3 := \begin{pmatrix} 0 \\ 0 \\ 0 \end{pmatrix} \qquad D \cdot C3 = \begin{pmatrix} 5 \\ 6 \\ 9 \end{pmatrix}
$$

Выделение одного столбца

Выделение одной строки

 $Cl := (1 0 0)$   $Cl \cdot D = (1 2 3)$  $C2 := (0 1 0)$   $C2 \cdot D = (4 5 6)$ 

Умножение на число, умножение на скалярную матрицу

$$
2 \cdot D = \begin{pmatrix} 2 & 4 & \delta \\ 8 & 10 & 12 \\ 4 & 16 & 18 \end{pmatrix} \qquad \qquad E2 := \begin{pmatrix} 2 & 0 & \delta \\ 0 & 2 & 0 \\ \rho & 0 & 2 \end{pmatrix} \qquad \qquad E2 \cdot D = \begin{pmatrix} 2 & 4 & \delta \\ 8 & 10 & 12 \\ 4 & 16 & 18 \end{pmatrix}
$$

Перестановка двух строк

C12 := 
$$
\begin{pmatrix} 0 & 1 & 0 \\ 1 & 0 & 0 \\ 0 & 0 & \end{pmatrix}
$$
 C12·D =  $\begin{pmatrix} 4 & 5 & 0 \\ 1 & 2 & 3 \\ 7 & 8 & 9 \end{pmatrix}$  C23 :=  $\begin{pmatrix} 1 & 0 & 0 \\ 0 & 0 & 1 \\ 0 & 1 & 9 \end{pmatrix}$  C23·D =  $\begin{pmatrix} 1 & 2 & 3 \\ 7 & 8 & 9 \\ 4 & 5 & 9 \end{pmatrix}$ 

Перестановка двух столбцов

D-C12 = 
$$
\begin{pmatrix} 2 & 1 & 3 \ 5 & 4 & 6 \ 8 & 7 & 9 \end{pmatrix}
$$
 D-C23 = 
$$
\begin{pmatrix} 1 & 3 & 2 \ 4 & 6 & 5 \ 7 & 9 & 8 \end{pmatrix}
$$

Матрицы Петерсона (А и В) воздействия елементов проектов 1 и 2 на социальные факторы. Вектор весов значимости социальных факторов G.

- в матрице А - первичные (физические) воздействия на ОС - столбцы, причинные факторы - строки

- в матрице В - первичные (физические) воздей2ствия на ОС - строки, воздействия на человека/социум - столбцы

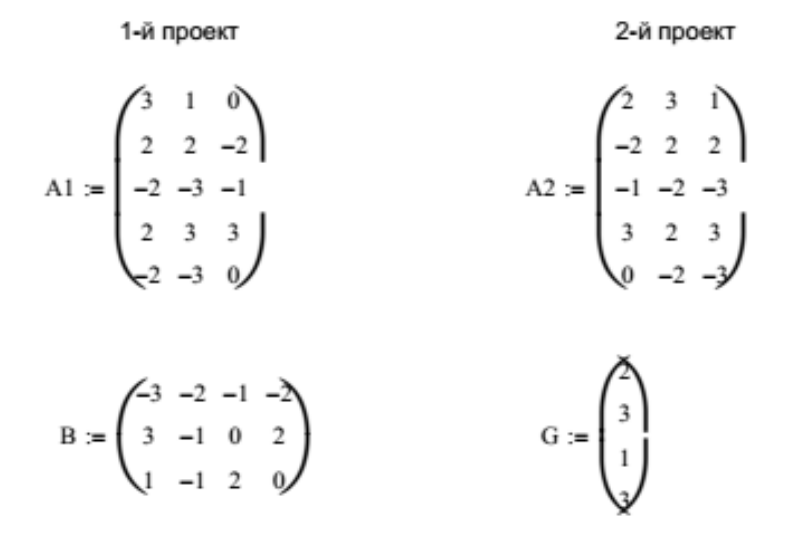

Расчет агрегированных оценок воздействия проектов 1 и 2 на ОС

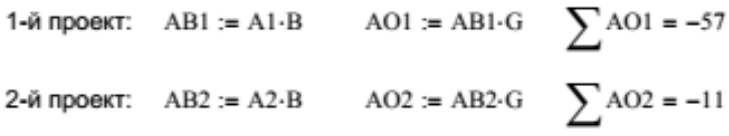

Вывод: 2-й проект развития (реконструкции) предпочтительнее

Пример выполнения

2.2. "Транспонирование. Вычисление обратной матрицы. Ортогональные матрицы"

 $ORIGIN := 1$ 

Исходная матрица Единичная матрица E := identity(4)  $E = \begin{pmatrix} 1 & 0 & 0 & 0 \\ 0 & 1 & 0 & 0 \\ 0 & 0 & 1 & 0 \\ 0 & 0 & 0 & 1 \end{pmatrix}$  $\mathbf{V}:=\left[\begin{array}{c} 0\\ 1 \end{array}\right]$ 

Вычисление матрицы Н

$$
H := E - \frac{2}{(|V|)^2} \cdot V \cdot V^T
$$
  $V^T = (1 \ 0 \ 1 \ 1)$ 

$$
H = \begin{pmatrix} 0.333 & 0 & -0.667 & -0.66 \\ 0 & 1 & 0 & 0 \\ -0.667 & 0 & 0.333 & -0.667 \\ -0.667 & 0 & -0.667 & 0.333 \end{pmatrix} \qquad H^{T} = \begin{pmatrix} 0.333 & 0 & -0.667 & -0.66 \\ 0 & 1 & 0 & 0 \\ -0.667 & 0 & 0.333 & -0.667 \\ -0.667 & 0 & -0.667 & 0.333 \end{pmatrix}
$$

Доказательства ортогональности матрицы Н

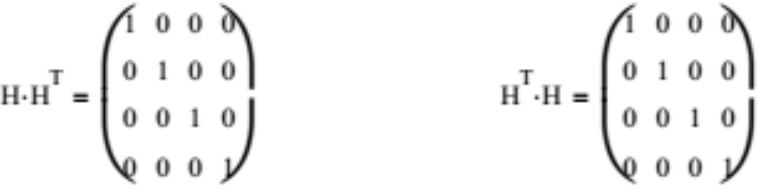

Вычисление обратной матрицы

$$
H^{-1} = \begin{pmatrix} 0.333 & 0 & -0.667 & -0.667 \\ 0 & 1 & 0 & 0 \\ -0.667 & 0 & 0.333 & -0.667 \\ -0.667 & 0 & -0.667 & 0.333 \end{pmatrix} \qquad H^{-1} - H^{T} = \begin{pmatrix} 0 & 0 & 0 \\ 0 & 0 & 0 \\ 0 & 0 & 0 \\ 0 & 0 & 0 \end{pmatrix}
$$

Проверка свойств ортогональной матрицы

 $\label{eq:11} \begin{array}{cc} \textrm{H} \end{array} \begin{array}{cc} \langle \textrm{I} \rangle & \textrm{.} \textrm{H} \end{array} \begin{array}{cc} \langle \textrm{I} \rangle & = 1 \end{array}$  $_{\rm H}$   $\left\langle \!\! \begin{array}{ccc} 2 \end{array} \!\! \right\rangle$  .<br>H  $\left\langle \!\! \begin{array}{ccc} 2 \end{array} \!\! \right\rangle$   $\!=$  1

"Решение систем линейных алгебраических уравнений (СЛАУ)"

 $ORIGIN := 1$ Метод Крамера

A<sub>3</sub>

$$
A := \begin{pmatrix} 1 & 2 & 3 & 4 \\ -1 & 2 & -3 & 4 \\ 0 & 1 & -1 & 1 \\ 1 & 1 & 1 & 1 \end{pmatrix} \qquad B := \begin{pmatrix} 30 \\ 10 \\ 3 \\ 10 \end{pmatrix} \qquad A := |A| \qquad A = -4
$$

Определитель отличен от нуля, система имеет единственное решение

A1 := augment(B, submatrix(A,1,4,2,4))  
\n
$$
A1 = \begin{pmatrix} 50 & 2 & 3 & 4 \ 10 & 2 & -3 & 4 \ 3 & 1 & -1 & 1 \ 3 & 1 & -1 & 1 \ 0 & 1 & 1 & \end{pmatrix}
$$

 $\label{eq:11} \text{A2} = \begin{pmatrix} 1 & 30 & 3 & \lambda \\ -1 & 10 & -3 & 4 \\ 0 & 3 & -1 & 1 \\ 1 & 10 & 1 & \mathcal{Y} \end{pmatrix}$ A2 := augment(submatrix(A, 1, 4, 1, 1), B, submatrix(A, 1, 4, 3, 4))  $\Delta 2 := |A2|$   $\Delta 2 = -8$ 

$$
\therefore \text{ augment}(\text{submatrix}(A, 1, 4, 1, 2), B, \text{submatrix}(A, 1, 4, 4, 4))
$$
\n
$$
\Delta 3 = |A3| \qquad \Delta 3 = -12
$$
\n
$$
\Delta 4 = \begin{pmatrix}\n1 & 2 & 30 & 4 \\
-1 & 2 & 10 & 4 \\
0 & 1 & 3 & 1 \\
1 & 1 & 10 & 1\n\end{pmatrix}
$$

 $(1, 2, 3, 3)$  $A4 := augment(submatrix(A, 1, 4, 1, 3), B)$  $\overline{1}$  $\Delta 4 := |A4|$  $\Delta 4 = -16$ 

$$
AA = \begin{pmatrix} 1 & 2 & -3 & 10 \\ -1 & 2 & -3 & 10 \\ 0 & 1 & -1 & 3 \\ 1 & 1 & 1 & 10 \end{pmatrix}
$$

 $x = \left(\begin{array}{c} 2 \\ 3 \end{array}\right)$ 

Конечное решение заданной СЛАУ:

$$
x := \left(\begin{array}{ccc} \underline{\Delta 1} & \underline{\Delta 2} & \underline{\Delta 3} & \underline{\Delta 4} \\ \underline{\Delta} & \underline{\Delta} & \underline{\Delta} & \underline{\Delta} \end{array}\right) \qquad x = (1 \ 2 \ 3 \ 4)
$$

 $x := Isolve(A, B)$ 

 $x := A^{-1} \cdot B$ 

Метод обратной матрицы

$$
x = \begin{pmatrix} x \\ y \\ z \\ z \end{pmatrix}
$$

Стандартная функция Mathcad

Пример выполнения

2.3. "Модель взаимодействия экологических и экономических систем"

 $ORIGIN := 1$ 

Матрица межотраслевого баланса

$$
B := \begin{pmatrix} 50 & 16 & 120 & 60 \\ 30 & 10 & 180 & 100 \\ 15 & 14 & 140 & 80 \end{pmatrix}
$$

Вектор общего выпуска

$$
X := B \begin{pmatrix} x \\ y \\ z \end{pmatrix} \quad X = \begin{pmatrix} 240 \\ 320 \\ 249 \end{pmatrix}
$$

Вектор удельных выбросов вредного вещества на 1-цу продукции

$$
C := \begin{pmatrix} 0.04 \\ 0.26 \\ 0.34 \end{pmatrix}
$$

Суммарное количество выбросов вредного вещества

$$
Z:=\mathrm{X}\text{-}\mathrm{C}\qquad Z=177.7
$$

Выполняем последовательное построение структурной матрицы

X1 := submatrix(B,1,3,1,3)  

$$
X1 = \begin{pmatrix} 50 & 16 & 120 \ 30 & 10 & 180 \ 5 & 14 & 149 \end{pmatrix}
$$

Формируем диагональную<br>матрицу X3

 $X3 := diag(X2)$ 

$$
\cdot \quad \cdot
$$

$$
X2_i := \frac{1}{X_i}
$$

В итоге диа

 $i := 1...3$ 

ATOHADHAB MATPHU2 PABHA

\n
$$
X3 = \begin{pmatrix}\n4.065 \times 10^{-3} & 0 & 0 \\
0 & 3.125 \times 10^{-3} & 0 \\
0 & 0 & 4.016 \times 10^{-3}\n\end{pmatrix}
$$

Получаем структурную матрицу коэффициентов прямых затрат

A := X1-X3  
A = 
$$
\begin{pmatrix} 0.203 & 0.05 & 0.482 \\ 0.122 & 0.031 & 0.723 \\ 0.061 & 0.044 & 0.562 \end{pmatrix}
$$

Находим матрицу Е-А

$$
E := identity(3)
$$
  
\n
$$
E = \begin{pmatrix} 1 & 0 & 0 \\ 0 & 1 & 0 \\ 0 & 0 & 1 \end{pmatrix}
$$
  
\n
$$
EA := E - A
$$
  
\n
$$
EA = \begin{pmatrix} 0.797 & -0.05 & -0.48 \\ -0.122 & 0.969 & -0.723 \\ -0.061 & -0.044 & 0.438 \end{pmatrix}
$$

Проверка условия Хаукинса - Саймона:

$$
\bigl|\text{submatrix}(\text{EA},1,2,1,2)\bigr|=0.766
$$

$$
|submatrix(EA, 1, 1, 1, 1)| = 0.797
$$

Вычисление выпуска при заданном конечном спросе Y

$$
EAinv := (EA)^{-1}
$$
  
 
$$
EAinv = \begin{pmatrix} 1.418 & 0.155 & 1.81 \\ 0.352 & 1.154 & 2.293 \\ 0.233 & 0.137 & 2.76 \end{pmatrix}
$$

 $|EA| = 0.277$ 

Находим при тех же коэффициентах прямых затрат общий выпуск

$$
X = E\text{Ainv-Y}
$$
\n
$$
X = \begin{pmatrix} 383.18 \\ 483.521 \\ 375.827 \end{pmatrix}
$$
\nCymmapное количество выбросов вредного вецества

\n
$$
X \cdot C = 268.824
$$

Элементы 3-го столбца матрицы EAinv указывают на изменение выпуска в производственных секторах при увеличении на одну единицу потребности в услугах транспорта.

Увеличение потребности в транспортных услугах на 5% составляет:

$$
D := 0.05 \cdot X_3 \qquad D = 18.791
$$

Соответствующее увеличение выпуска товаров и услуг равно:

 $X_n := D \cdot E \text{Ainv} \xrightarrow{\langle 3 \rangle}$ 

$$
\mathbf{Xn} = \begin{pmatrix} 34.152 \\ 43.096 \\ 51.99 \end{pmatrix}
$$

Увеличение количества выбросов вредного вещества

 $Xn-C = 30.248$ 

#### Тема: «Применение дифференциальных уравнений для моделирования экологических систем»

#### Ввеление

Методы теории дифференциальных уравнений являются наиболее эффективными для создания математических моделей, которые описывают динамику экосистем, учитывая взаимодействие, как между отдельными элементами экосистемы, так и между элементами экосистемы и внешними факторами среды, в которой функционирует каждый элемент экосистемы. Поэтому, возможности дифференциальных уравнений, как аппарата моделирования очень велики, поскольку получаемые уравнения могут описывать разные виды динамики биологических и экологических процессов. Рассмотрим основные понятия и методы теории дифференциальных уравнений, и их применение для создания и исследования математических моделей.

Одним из основные понятий является касательная к точке кривой  $y=f(x)$ , т.е. такая прямая, которая имеет с кривой одну общую точку при бесконечном приближении к ней. Тангенс угла наклона касательной к оси абсцисс определяется следующим равенством:

$$
tg(\alpha) = \lim_{\Delta x \to \infty} \frac{\Delta y}{\Delta x} = \lim_{\Delta x \to \infty} \frac{f(x + \Delta x) - f(x)}{\Delta x} = \frac{dy}{dx},
$$

где величина Ду называется приращением (изменением) функции при приращении (изменении) ее аргумента на величину  $\Delta x$ .

Представленное уравнение показывает возможность применения касательной для описания динамики различных природных процессов. Например, если пройденный телом путь S задан как функция времени т, то скорость движения тела (его динамика) в любой момент времени определяется как касательная или производная для искомого момента времени:

$$
V = \lim_{\Delta \tau \to \infty} \frac{\Delta S}{\Delta \tau} = \frac{dS}{d\tau}
$$

#### Используемые инструменты Mathcad

Познакомимся с основными функциями Mathcad, предназначенными для решения обыкновенных дифференциальных уравнений и систем, и с некоторыми инструментами для исследования уравнений: построения фазовых портретов кривых.

Почти все функции Mathcad предназначены для численного решения нормальных

систем обыкновенных дифференциальных уравнений:

$$
\begin{cases}\ny_1' = \frac{dy_1}{dx} = f_1(x, y_1, y_2, \dots, y_n) \\
y_2' = \frac{dy_2}{dx} = f_1(x, y_1, y_2, \dots, y_n) \\
\vdots \\
y_n' = \frac{dy_n}{dx} = f_1(x, y_1, y_2, \dots, y_n)\n\end{cases}\n\begin{cases}\ny_1(0) = y_{01} \\
y_2(0) = y_{02} \\
\vdots \\
y_n(0) = y_{0n}\n\end{cases}
$$

Численное решение этой задачи состоит в построении таблицы приближенных значений yi1, yi 2,..., yin,  $i = 1, 2,..., N$  решения y1 (x), y2 (x), ..., yn (x) на отрезке [x0  $|x_N|$  в точках  $x_0$ ,  $x_1$ , ...,  $x_N$  которые называются узлами сетки. Обозначив

$$
\mathbf{Y}_0(x) = (y_{01}, y_{02},..., y_{0n})
$$
  
\n
$$
\mathbf{Y}'(x) = (y'_1(x), y'_2(x),..., y'_n(x))
$$
  
\n
$$
\mathbf{F}(x, \mathbf{Y}) = (f_1(x, y_1,..., y_n), f_2(x, y_1,..., y_n),..., f_n(x, y_1,..., y_n))
$$

где Y - искомое решение; Y<sub>0</sub> - вектор начальных условий; F(x, Y) — вектор правых частей. Можно записать систему дифференциальных уравнений в векторной форме:

$$
\mathbf{Y}' = \mathbf{F}(x, \mathbf{Y}) \qquad \mathbf{Y}(x_0) = \mathbf{Y}_0
$$

В Mathcad решить такую систему можно с помощью следующих функций:

- rkfixed(y, x*l*, x2, *npoints*, D) решение задачи на отрезке методом Рунге Кутта с постоянным шагом;
- Rkadapt(y, xl, x2, npoints, D) решение задачи на отрезке методом Рунге —Кутта с автоматическим выбором шага;
- rkadapt(y, x1, x2, ace, npoints, D, kmax, save) решение задачи в заданной точке методом Рунге — Кутты с автоматическим выбором шага;

Bulstoer(y, x1, x2, npoints, D) - решение задачи на отрезке методом Булирша—Штера;

- bulstoer(y, x1, x2, acc, npoints, D, kmax, save) решение задачи в заданной точке методом Булирша — Штера;
- Stiffr(y, x1, x2, acc, D, J) решение задачи для жестких систем на отрезке с использованием алгоритма Розенброка;
- stiffr(y, x1, x2, acc, D, J, kmax, save) решение задач для жестких систем в заданной точке с использованием алгоритма Розенброка;

Stiffb $(y, x1, x2, acc, D, J)$  – решение задачи для жестких систем на отрезке с

использованием алгоритма Булирша — Штера;

stiffb(y, x1, x2, acc, D, J, kmax, save) – решение задач для жестких систем в заданной точке с использованием алгоритма Булирша — Штера.

Смысл параметров для всех функций одинаков и определяется математической постановкой задачи:

 $y$  – вектор начальных условий  $Y_0$ ,  $y_i = (Y)_i$ 

 $x1$ ,  $x2 -$  начальная и конечная точки отрезка интегрирования системы; для функций, вычисляющих решение в заданной точке,  $xI -$  начальная точка,  $x2$ заланная точка:

*npoints* - число узлов на отрезке [x],  $x2$ ]; при решении задачи на Отрезке результат содержит npoints+ 1 строку;

D — имя вектора-функции  $D(x, y)$ , содержащей правые части  $Y' = F(x, Y)$ , D.  $(x, y) = f_i(x, y_1, \dots, y_n)$ ;

 $J-$  имя матрицы-функции  $J(x, y)$  размерности  $n \times (n + 1)$ , в которой содержится матрица Якоби правых частей:

$$
\mathbf{J}(x,y) = \begin{pmatrix} \frac{\partial f_1(x,y)}{\partial x} & \frac{\partial f_1(x,y)}{\partial y_1} & - & \frac{\partial f_1(x,y)}{\partial y_n} \\ \frac{\partial f_2(x,y)}{\partial x} & \frac{\partial f_2(x,y)}{\partial y_1} & - & \frac{\partial f_2(x,y)}{\partial y_n} \\ \frac{\partial f_n(x,y)}{\partial x} & \frac{\partial f_n(x,y)}{\partial y_1} & - & \frac{\partial f_n(x,y)}{\partial y_n} \end{pmatrix}
$$

асс - параметр, контролирующий погрешность решения при автоматическом выборе шага интегрирования (если погрешность решения больше *асс*, то шаг сетки уменьшается; шаг уменьшается до тех пор, пока его значение не станет меньше save;

kmax - максимальное число узлов сетки, в которых может быть вычислено решение задачи на отрезке (максимальное число строк в результате);

save — наименьшее допустимое значение шага неравномерной сетки. Результат работы каждой функции — матрица, содержащая  $(n+1)$  столбец; ее первый столбец содержит координаты узлов сетки, второй столбец вычисленные приближенные значения решения  $y(x)$  в узлах сетки;  $(k + 1)$ -й — значения решения  $y_k(x)$ .

Один из вопросов, который часто возникает в современной экологии, состоит в следующем: как определить численность той или иной популяции через определенное время? Ответ на него представляет большое теоретическое и практическое значение, например, без него нельзя планировать эксплуатацию возобновляемых природных ресурсов – промысловых рыб, охотничьих угодий, лугов и т.д. В решении этого вопроса может помочь математические методы теории дифференциальных уравнений. Рассмотрим несколько моделей, которые проиллюстрируют подходы к решению этих вопросов.

#### Практическая работа № 2.1

# Модель «Динамика популяций». Аналитическое решение дифференциальных уравнений в MathCad

Классический пример наиболее простой задачи развития численности популяции сформулирован в виде модели "Динамика популяций" следующим образом. В благоприятных условиях (нет ограничения в корме и пространстве обитания) находится некоторая популяция (сообщество особей одного вида), которая имеет в времени  $t_0=0$  биомассу  $x_0$ . В результате длительных наблюдений момент установлено, что в каждый момент времени скорость увеличения биомассы популяции пропорциональна уже имеющейся биомассе, а возникающие явления отмирания (самоотравления) снижают биомассу пропорционально квадрату наличной биомассы. Обозначим биомассу в момент времени *t* через  $x(t)$ , а ее изменение за время  $\Delta t$  через  $\Delta x$ , тогда можно записать следующее приближенное равенство:

> $\Delta x_{\perp} \approx k \cdot x \cdot \Delta t$  - увеличение биомассы за счет прироста;  $\Delta x$   $\approx$   $-\alpha \cdot x^2 \cdot \Delta t$  – уменьшение за счет отмирания.

В результате получаем:

$$
\Delta x \approx \Delta x_{+} + \Delta x_{-}
$$

$$
\Delta x \approx (k \cdot x - \alpha \cdot x^{2}) \cdot \Delta t
$$

постоянные скорости отмирания и прироста биомассы. В  $\mathbf{k}$ гле  $\alpha$   $\alpha$ дифференциальной форме это же соотношение имеетвид:

$$
\frac{dx}{dt} = k \cdot x - \alpha \cdot x^2 \tag{2.1}
$$

Это уравнение представляет собой математическую модель процесса изменения биомассы популяции во времени. Теперь для того, чтобы найти, какова биомасса популяций будет в определенный момент t, необходимо либо дождаться этого момента и непосредственным измерением определить ее (хотя возможно, это не всегда можно реально осуществить), либо воспользоваться полученной математической моделью. Естественно, мы изберем второй путь и воспользуемся для этого набором инструментов предоставляемых MathCad.

Вначале разделим переменные в уравнении (2.1), и запишем его в интегральной форме при начальном условии 1

$$
\int_{x_0}^{x_1} \frac{dx}{x \cdot (k - \alpha \cdot x)} = \int_0^1 dt
$$
\n(2.2)

MathCad предоставляет несколько методов для символьного и(или) численного решения таких уравнений. Многообразие численных методов встроенных в MathCad было представлено выше.

Полученное уравнение является классическим уравнением с разделенными переменными, поэтому его решение и анализ достаточно легко осуществляется с помощью символьных методов.

Выполнить символьное интегрирование (как и дифференцирование) можно следующими способами:

При помощи команды Символы=>Переменные=>Интеграция  $1.$ (Symbolics=> Variable =>Integrate).

При помощи символа интеграла. Символ определенного интеграла вводится  $2.$ при помощи клавиши [&] (в Еп-раскладке клавиатуры). Символ неопределенного интеграла при помощи комбинации [Ctrl+l]. Оба этих символа можно создать и с помощью панели Матанализ (Calculus). Далее чтобы получить первообразную,

необхолимо выбрать команду Символы=>Расчеты=>Символические (Symbolics=>Evaluate=>Symbolically).

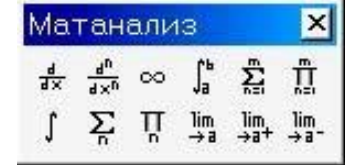

 $3.$ Еще один способ - использовать знак символьного равенства  $(\rightarrow)$ , который вводится при помощи комбинации [Ctrl+точка])

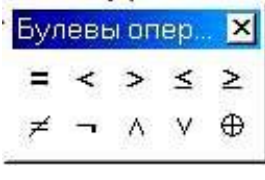

При записи уравнения (3.2) (как и других уравнений) необходимо обязательно использовать жирный знак равенства, который можно создать с помощью панели Булевы операторы (Boolean) или клавиш [Ctrl+=].

После нахождения определенного интеграла, например, используя знак символьного равенства (->), при условии  $x(0)=x_0$  и  $x(t_1)=x_1$ , получают уравнение в виде суммы:

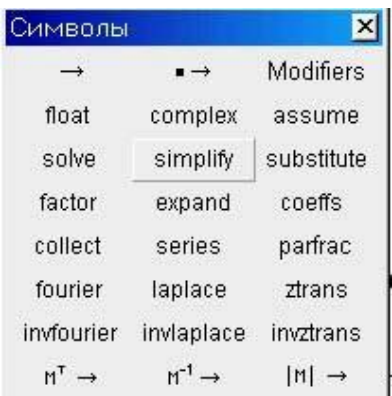

$$
\frac{-\left(-\ln(x_1)+\ln(k-\alpha\cdot x_1)\right)_-\left(\ln(x_0)-\ln(k-\alpha\cdot x_0)\right)_-}{k}=t1
$$

Этот результат необходимо скопировать на отдельную строку, используя буфер обмена и сделать замену  $x_l$  на  $x$  и  $t_l$  на  $t$ . Далее помещают курсор в область выбирают полученного уравнения, команду Символы=>Упростить или используют команду simplify панели Символы и упрощают:

$$
\frac{(\ln(x) - \ln(k - \alpha \cdot x) - \ln(x_0) + \ln(k - \alpha \cdot x_0))}{t} = t \quad (2.3)
$$

Чтобы преобразовать выражение (2.3) к зависимости биомассы популяции *х* от времени t используют команду solve панели Символы с указанием в качестве параметра х. Полученный результат команды *solve* является итоговым аналитическим решением:

$$
x(t) := x_0 \cdot k \cdot \frac{\exp(t \cdot k)}{(k - \alpha \cdot x_0 + x_0 \cdot \alpha \cdot \exp(t \cdot k))}
$$

Проведем исследование полученного уравнения модели "Динамика популяций". Зададим начальные значения для модели:

- начальное количество биомассы хот;
- коэффициент прироста биомассы k<sub>1</sub>;
- коэффициент отмирания биомассы  $\alpha_i$ ;
- интервал изменения  $t$  функции  $x_l(t)$ .

Для численных расчетов будем использовать не оригинальное уравнение  $x(t)$ , а ее копию  $xI(t)$ , с соответствующими  $x_{01}$ ,  $k_1$ ,  $\alpha_1$ . Оригинальное уравнение  $x(t)$ будем использовать для аналитических преобразований.

Улобным средством экспресс исследования является графическое представление функций. Однако, график, хотя и является важным и эффективным средством исследования кривой, вспомогательным позволяет сделать только качественный анализ поведения кривой. Для того чтобы узнать числовые характеристики каких-либо интересующих экстремальных или произвольных точек, приходится прибегать к аналитическим методам исследования.

Одним из важных моментов в задачах прогноза является определение состояния явления при бесконечно большой длительности его протекания. С помощью предела находим количество биомассы при бесконечно большой длительности ee существования при заданных условиях. Для получения решения:

$$
\lim_{t\to\infty}x_1(t)\to
$$

используют символьный знак равенства  $(\rightarrow)$ .

Строим график (см. пример выполнения) изменения количества биомассы популяции во времени, когда начальное ее количество ход отличается от предельного значения в большую или меньшую сторону.

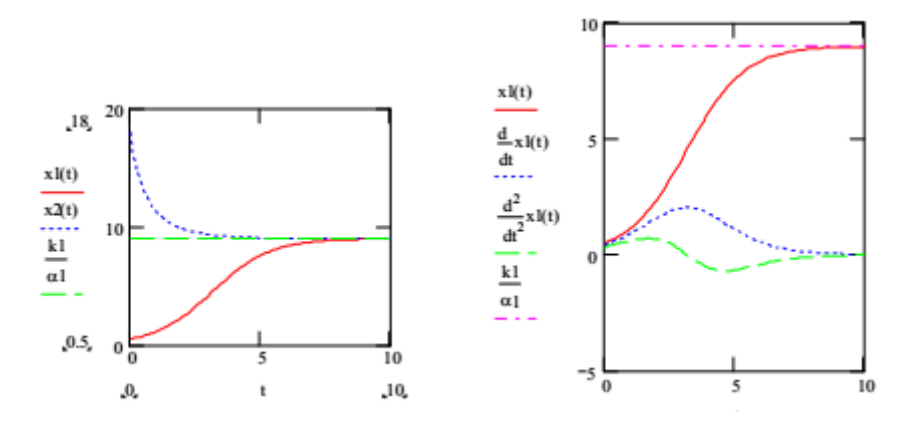

Следующим важным прикладным вопросом является вопрос: когда и сколько без ущерба собирать "урожая" с рассматриваемой популяции, т.е. изымать часть биомассы из экосистемы, чтобы суммарный урожай был бы максимален. Чтобы получить на него ответ, необходимо выяснить существование экстремума скорости прироста биомассы, а для этого находим ее предельное значение, как:

$$
\lim_{t\to\infty}\frac{d}{dt}x_1(t)\to
$$

Момент времени t, когда скорость прироста биомассы максимальна находят, используя команду solve панели Символы с указанием в качестве параметра t:

$$
\frac{d^2}{dt^2}x(t) = 0
$$
 solve,  $t \to$ 

после работы команды solve получают результат:

$$
t_m = \frac{\ln\left[\frac{\left(k - \alpha \cdot x_0\right)}{\alpha \cdot x_0}\right]}{k}
$$

Полученный результат таков (см. пример выполнения): начиная с этого момента  $t_m$ необходимо вести непрерывный сбор урожая поддерживая величину биомассы популяции не выше значения, которое получают опять с помощью команды solve, но для параметра  $x_0$ :

$$
\frac{\ln\left[\frac{(k-\alpha \cdot x_0)}{\alpha \cdot x_0}\right]}{k} = 0 \text{ solve}, x_0 \to
$$

Получают итоговый результат:

$$
x_0 := \frac{1}{2} \cdot \frac{k}{\alpha}
$$

Переходим к рассмотрению следующей ситуации, когда популяция взаимодействует с другими популяциями. Учет этого обстоятельства значительно усложняет модель. Рассмотрим одну из таких моделей.

#### Практическая работа № 2.2

Модель «Хищник-жертва». Численное решение дифференциальных уравнений и их систем в MathCad

В биологии и экологии многие модели развития популяций описываются нелинейными дифференциальными уравнениями. Поскольку популяции нескольких видов, как правило, оказывают влияние друг на друга, возникают связанные системы дифференциальных уравнений, как, например, в модели Вольтерра - Лотка "Хищник жертва".

В этой модели животные - жертвы *x1(t)* при отсутствии хищников размножаются с коэффициентом приращения *g*, а животные - хищники *x2(t)* при отсутствии добычи (животных - жертв) вымирают с коэффициентом *s*. Благодаря встречам жертв с хищниками (вероятность встречи пропорциональна произведению обеих популяций) количество животных - жертв уменьшается (с коэффициентом *а*), а количество хищников возрастает (с коэффициентом *b*). Это описание явления приводит к следующей системе дифференциальных уравнений:

$$
\begin{cases}\n\frac{d}{dt}x_1(t) = g \cdot x_1(t) - a \cdot x_1(t) \cdot x_2(t) \\
\frac{d}{dt}x_2(t) = -s \cdot x_2(t) + b \cdot x_1(t) \cdot x_2(t)\n\end{cases}
$$
\n(2.4)

48

Таким образом, в модели предполагается, что при отсутствии хищников численность жертв возрастала бы экспоненциально с коэффициентом, например,  $g=0.3$ . При отсутствии добычи хищники вымирали бы также в соответствии с экспоненциальным законом и коэффициентом, например,  $s=0.3$ . Параметр, описывающий уменьшение численности жертв через вероятность их встреч с хищниками, примем равным а=0.02. Параметр, описывающий рост численности хищников благодаря их встречам с жертвами, равным b=0.004. Теперь, чтобы начать биологическую игру, зададим начальные значения количества животных, например, начальная популяция животных - жертв составляет 100 особей, а хищников - 40.

Поиск решения явной (разрешенной относительно старшей производной) системы дифференциальных уравнений (2.4) выполним при помощи стандартной функции *rkfixed*. При использовании этой функции начальные значения  $x_1(0)$  и  $x_2(0)$ должны быть представлены в виде вектора  $Y$ . Затем необходимо определить вектор функцию  $D(t,$  $Y$ ), которая представляет собой рассматриваемую систему дифференциальных уравнений (2.4):

$$
Y := \begin{bmatrix} 100 \\ 40 \end{bmatrix}
$$

$$
D(t, Y) := \begin{bmatrix} g \cdot Y_0 - a \cdot Y_0 \cdot Y_1 \\ -s \cdot Y_1 + b \cdot Y_0 \cdot Y_1 \end{bmatrix}
$$

Кроме начального момента времени  $t_0$ , необходимо задать конечный момент времени  $t_k$  и число шагов N. Численное решение дифференциального уравнения получаем в виде матрицы, определяемой следующим образом:

$$
Z := \text{rkfixed}(Y, t_0, t_k, N-1, D)
$$

Решение Z является матрицей размера (N) x (3). Первый (нулевой)столбец этой матрицы содержит моменты времени  $t_0$ ,  $t_0 + \Delta t$ ...  $t_k$  с шагом  $\Delta t = \frac{t_k - t_0}{N}$ , следующие столбцы с номером 1 и 2 содержат значения искомых функций  $x_1(t)$  и  $x_2(t)$ , соответствующие моментам времени из нулевого столбца.

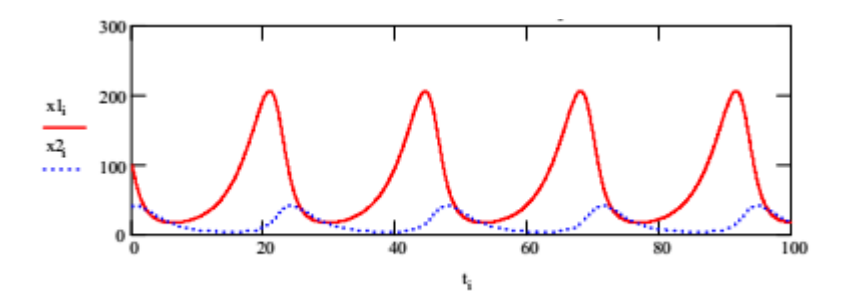

Полученный на первом графике результат (см. пример выполнения) показывает, что процесс имеет колебательный характер. Вначале хищники уничтожают много животныхжертв, популяция жертв не успевает восстанавливаться. Уменьшение количества пищи через некоторое время начинает сказываться на популяции хищников, и, когда число

 $\frac{dx_2}{ }=0$  $x_1 = \frac{s}{b} = 75$  жертв достигает величины (в этой точке  $\frac{at}{dt} = 0$ ) число хищников тоже начинает сокращаться вместе с сокращением жертв. Сокращение популяции происходит

 $\frac{dx_1}{a} = 0$  $x_2 = \frac{g}{2} = 15$ до тех пор, пока число хищников не достигнет величины  $\overline{a}$  (в этой точке  $\frac{dt}{dt}$ ). С этого момента начинает расти популяция жертв; через некоторое время пищи становится достаточно, чтобы обеспечить прирост хищников, обе популяции растут, и процесс повторяется снова и снова.

На графике четко виден периодический характер процесса. Количество жертв и хищников колеблется возле величин  $x_1 = 75$  и  $x_2 = 15$ . Периодичность процесса явственно видна на фазовой плоскости: фазовая кривая  $(x_1(t), x_2(t))$  замкнутая линия (см. пример выполнения). Самая левая точка этой кривой,  $x_2 = 15$  — это точка, в которой число жертв достигает наименьшего значения. Самая правая точка - точка пика популяции жертв. Между этими точками количество хищников сначала убывает до нижней точки фазовой кривой,  $x_1 = 75$ , где достигаетнаименьшего значения, а затем растет до верхней точки фазовой кривой. Фазовая кривая охватывает точку с координатами  $x_1 = 75$ ,  $x_2 = 15$ .

На языке дифференциальных уравнений это означает, что система имеет стационарное состояние, которое достигается в точке  $x_1 = 75$ ,  $x_2 = 15$ . Если в начальный момент система находилась в стационарной точке, то решения  $x_1(t)$ ,  $x_2(t)$  не будут изменяться во времени и останутся постоянными. Всякое же другое начальное состояние приводит к периодическому колебанию решений. Неэллиптичность формы траектории, охватывающей центр, отражает негармонический характер колебаний.

# Практическая работа № 2.3 Модель «Хищник-жертва» с логистической

#### поправкой

Рассмотрим модель конкурирующих видов с «логистической поправкой»  $\left(\gamma \cdot x^{\,2}\right)$ :

$$
\begin{cases} \frac{d}{dt}x_1(t) = g \cdot x_1(t) - a \cdot x_1(t) \cdot x_2(t) + \gamma \cdot x_1(t)^2\\ \frac{d}{dt}x_2(t) = -s \cdot x_2(t) + b \cdot x_1(t) \cdot x_2(t) + \gamma \cdot x_2(t)^2 \end{cases}
$$
  
(2.5)

*i*

с помощью, которой можно моделировать ситуации положительного (+ $\gamma$ ) или отрицательного (- $\gamma$ ) внешнего влияния на экосистему. В этом случае поведение решений в окрестности стационарной точки меняется в зависимости от величины и знака параметра  $\gamma$ .

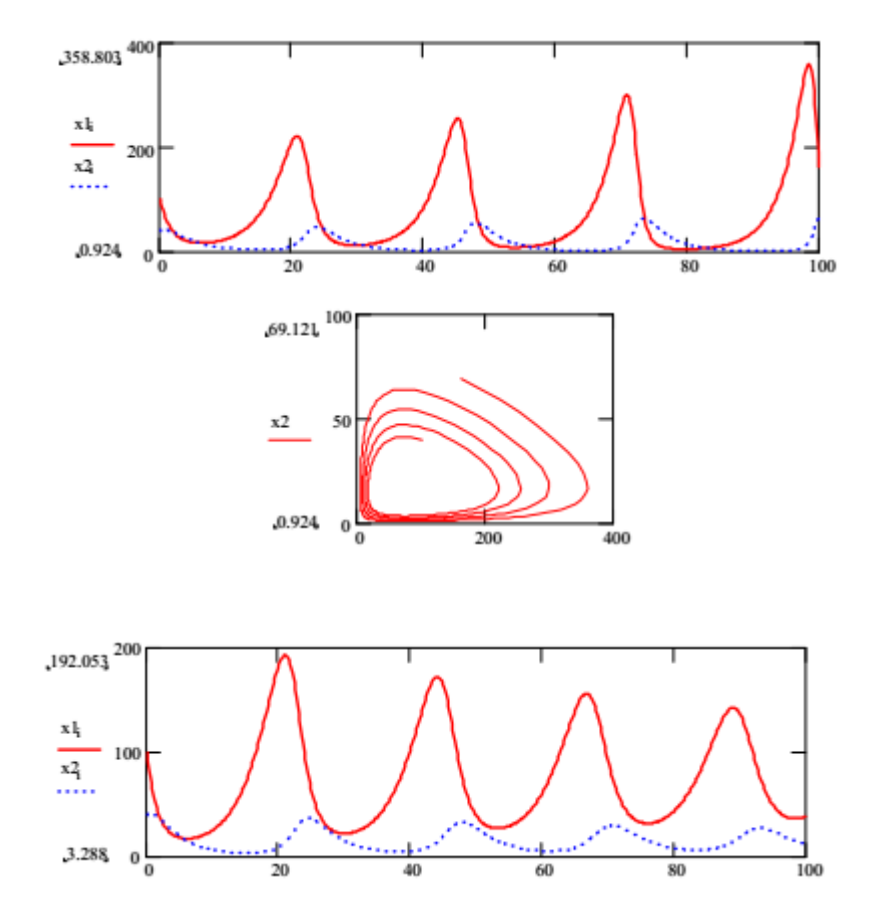

В случае положительного влияния, например, в результате дополнительного

пополнения экосистемы биологическими объектами, стационарная точка является неустойчивым фокусом и амплитуда колебаний численности видов растет. Как бы близко ни было начальное состояние к стационарному, с течением времени состояние системы будет сильно отличаться от стационарного (см. пример выполнения).

В случае отрицательного влияния, например, внутривидовой конкуренции за пищу при ограниченных ресурсах или в результате изымания биологических объектов из экосистемы, стационарная точка превращается в устойчивый фокус, а решения — в затухающие колебания. При любом начальном состоянии экосистемы через некоторое время ее состояние становится близким к стационарному и стремится к нему при  $t \rightarrow$ (см. пример выполнения).

# Практическая работа № 2.4 Модель Холлинга – Тэннера «Конкурирующие виды»

На примере простой модели Вольтерра — Лотка и с логистической поправкой было про демонстрировано одно из важнейших свойств модельных экосистем, находящихся в равновесии — они могут легко разрушаться даже при наличии незначительных возмущающих факторов.

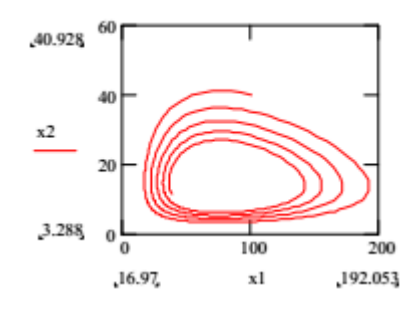

Конечно, большинство моделей является идеализацией действительности: в них внимание сосредоточено на некоторых основных переменных и соотношениях между ними. Поэтому устойчивость моделей относительно малых возмущений чрезвычайно важна при их практическом использовании. Модели, не чувствительные к малым возмущениям, получили название грубые.

Модель Вольтерра — Лотка неустойчива относительно возмущений, поскольку ее стационарное состояние — центр. Существует другой вид моделей, в которых возникают незатухающие колебания, — это модели, имеющие на фазовых портретах предельные циклы. Такая модель существует для системы конкурирующих видов это модель Холлинга - Тэннера.

Скорость роста популяции жертв  $dx_1/dt$  в этой модели равна сумме трех величин:

 $1.$ скорости размножения особей в отсутствие хищников  $r \cdot x_1$ .

 $2.$ влияния внутривидовой конкуренции за пищу при ограниченных ресурсах  $r \cdot x_1 \frac{x_1}{K}$ 

$$
y \cdot x_2 = \frac{x_1}{x_2}
$$

влияния хищников -  $\frac{W \cdot x_2}{D + x_1}$  в предположении, что хищник перестает 3. убивать, когда насыщается.

Скорость роста популяции хищников dx2/dt строится так же, как в модели Вольтерра — Лотка, в предположении, что жертвы встречаются редко. Если для поддержания жизни одного хищника нужно  $J$  жертв, то популяция из  $x_l$  жертв сможет обеспечить пищей x<sub>1</sub>/J хищников. Модель роста популяции хищников, в которой их

 $\frac{dx_2}{dt} = x_2 \cdot \left( c - \frac{c \cdot J}{x_1} \cdot x_2 \right)$ число не может превысить эту критическую величину, имеет вид Таким образом, модель Холдинга - Тэннера имеет вид:

$$
\begin{cases}\n\frac{d}{dt}x_1 = r \cdot \left(1 - \frac{x_1}{K}\right) \cdot x_1 - w \cdot x_2 \cdot \frac{x_1}{D + x_1} \\
\frac{d}{dt}x_2 = c \cdot \left(1 - \frac{J}{x_1} \cdot x_2\right) \cdot x_2\n\end{cases}
$$
\n(2.6)

где *г*, *с*, *К*, *D*, *J* > 0. При этом из (3.6) следует, чтоесли:

$$
c < \frac{r}{K} \cdot \frac{K - D - 2}{1 + D}
$$

на фазовом портрете системы будет устойчивый предельный цикл, т.е. все траектории, начинающиеся в окрестности замкнутой кривой, спиралевилно булут приближаться к ней при  $t \rightarrow \pm \infty$ .

На рисунке примера видно, что фазовая кривая системы с начальным состоянием вне области, ограниченной предельным циклом,

"наматываются" извне на одну и ту же замкнутую кривую.

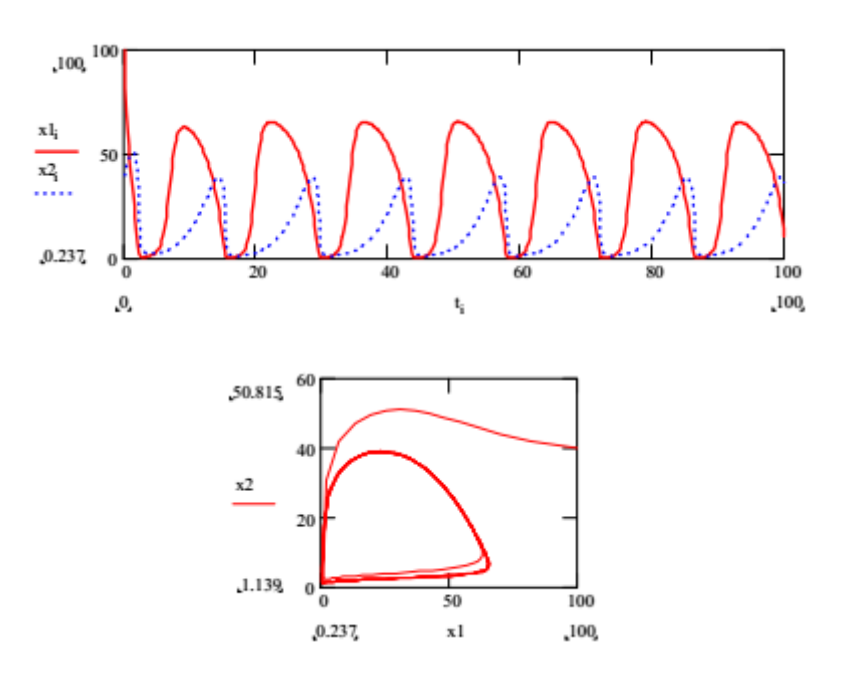

#### Контрольные вопросы

 $1.$ Дайте определение понятия «производная функции».

 $2.$ С помощью каких инструментов Mathcad можно выполнить исследование математических моделей, включающих дифференциальные уравнения и системы.

3. Перечислите основные параметры стандартных функций Mathcad, которые применяют для численного решения дифференциальных уравнений и систем.

 $4.$ Опишите параметры и слагаемые, которые входят в модель «Динамика популяций». Какие процессы они описывают.

Укажите соотношение параметров модели, которое определяет состояние  $5.$ экосистемы при бесконечно большой продолжительности ее существования. Покажите это состояние на графике.

 $6.$ Как будет изменяться состояние экосистемы в зависимости  $\Omega$ первоначального уровня популяции? Укажите процессы, влияющие на эти изменения в каждом случае.

7. Найдите на графике момент времени, когда скорость прироста биомассы в экосистеме будет максимальна. Какому соотношению параметров модели «Динамика популяций» оно соответствует.

8. Опишите параметры и слагаемые, которые входят в модель Вольтерра-Лотка «Хищник-жертва». Какие процессы они описывают.

9. С помощью какого метода и функции Mathcad было получено решение

54

системы дифференциальных уравнений составляющих модель «Хищник жертва». Что представляют собой начальные параметры этой функции и конечное решение.

Прокомментируйте полученные график и фазовую кривую. Какие  $10.$ критические состояния проходит экосистема и соотношения каких параметров модели определяет эти состояния.

11. Укажите как будет меняться состояние экосистемы в зависимости от первоначального уровня «хищников» и «жертв». Укажите процессы, которые приводят к наблюдаемым изменениям в каждом случае.

12. Найдите на фазовой кривой точку стационарного состояния экосистемы. С чем связана неэллептичность формы траектории фазовой кривой.

13. Укажите отличия модели «Хищник - жертва» от этой же модели, но с логистической поправкой. Какие ситуации можно моделировать с помощью модели с логистической поправкой.

14. Опишите параметры и слагаемые, которые входят в динамическую модель Холлинга – Тэннера «Конкурирующие виды». Какие процессы они описывают.

15. Дайте определения понятиям «грубая модель» и «предельный цикл». Покажите и охарактеризуйте «предельный цикл» развития экосистемы на графике.

#### ЗАДАНИЕ

 $1$ . Практическая работа № 2.1. С помощью символьных методов Mathcad выполните аналитическое исследование динамики изменения биомассы популяций во времени, которая описывается математической моделью «Динамика популяций»:

$$
\frac{dx}{dt} = k \cdot x - \alpha \cdot x^2
$$

Постройте графики скорости роста биомассы, изменение этой скорости и изменение количества биомассы популяции во времени. Определите момент времени, когда скорость прироста биомассымаксимальна.

Практическая работа № 2.2. Постройте графики решения и фазовые  $2.$ портреты динамической системы, моделирующей взаимодействие популяций по модели Вольтерра-Лотка «Хищник-жертва»:

$$
\begin{cases}\n\frac{d}{dt}x_1(t) = g \cdot x_1(t) - a \cdot x_1(t) \cdot x_2(t) \\
\frac{d}{dt}x_2(t) = -s \cdot x_2(t) + b \cdot x_1(t) \cdot x_2(t)\n\end{cases}
$$

при заданных значениях параметров  $g, a, s, b$ . Изменяя параметры модели исследуйте поведение решения.

Практическая работа № 2.3. Исследуйте поведение системы, моделирующей  $3.$ взаимодействие популяций:

$$
\begin{cases} \frac{d}{dt}x_1(t) = g \cdot x_1(t) - a \cdot x_1(t) \cdot x_2(t) + \gamma \cdot x_1(t)^2 \\ \frac{d}{dt}x_2(t) = -s \cdot x_2(t) + b \cdot x_1(t) \cdot x_2(t) + \gamma \cdot x_2(t)^2 \end{cases}
$$

при заданных значениях параметров *g, a, s, b и* при различных значениях параметра логистической поправки у. Постройте графики решения и фазовые портреты для нескольких различных начальных состояний системы. Найдите значения параметра  $\gamma$ , при которых стационарное состояние является устойчивым, а при каких — неустойчивым.

Практическая работа № 2.4. Постройте графики решения и фазовые портреты, 4. найдите предельные циклы динамической экосистемы Холлинга - Тэннера:

$$
\begin{cases}\n\frac{d}{dt}x_1 = r \cdot \left(1 - \frac{x_1}{K}\right) \cdot x_1 - w \cdot x_2 \cdot \frac{x_1}{D + x_1} \\
\frac{d}{dt}x_2 = c \cdot \left(1 - \frac{J}{x_1} \cdot x_2\right) \cdot x_2\n\end{cases}
$$

56

моделирующей взаимодействие конкурирующих видов в условиях ограниченных природных ресурсов. Исследуйте поведение решения, изменяя параметры модели *r*, *K*, *w*, *c*, *J*.

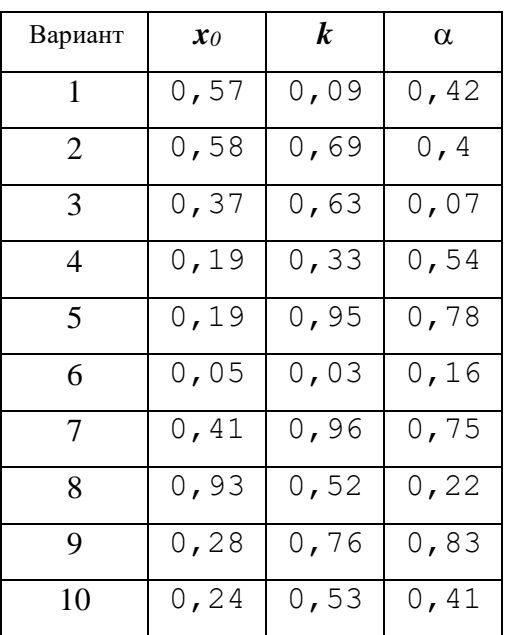

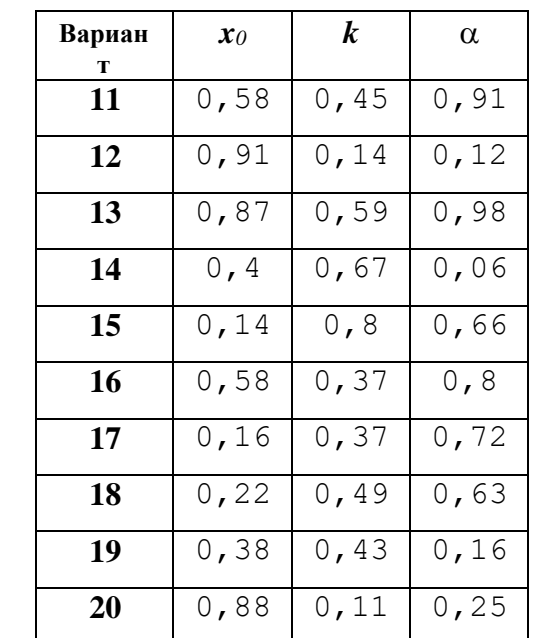

Варианты к заданиям практическим работам № 2.1-2.4 (подгруппа - А)

Практическая работа № 2.1.

### Практическая работа № 2.2.

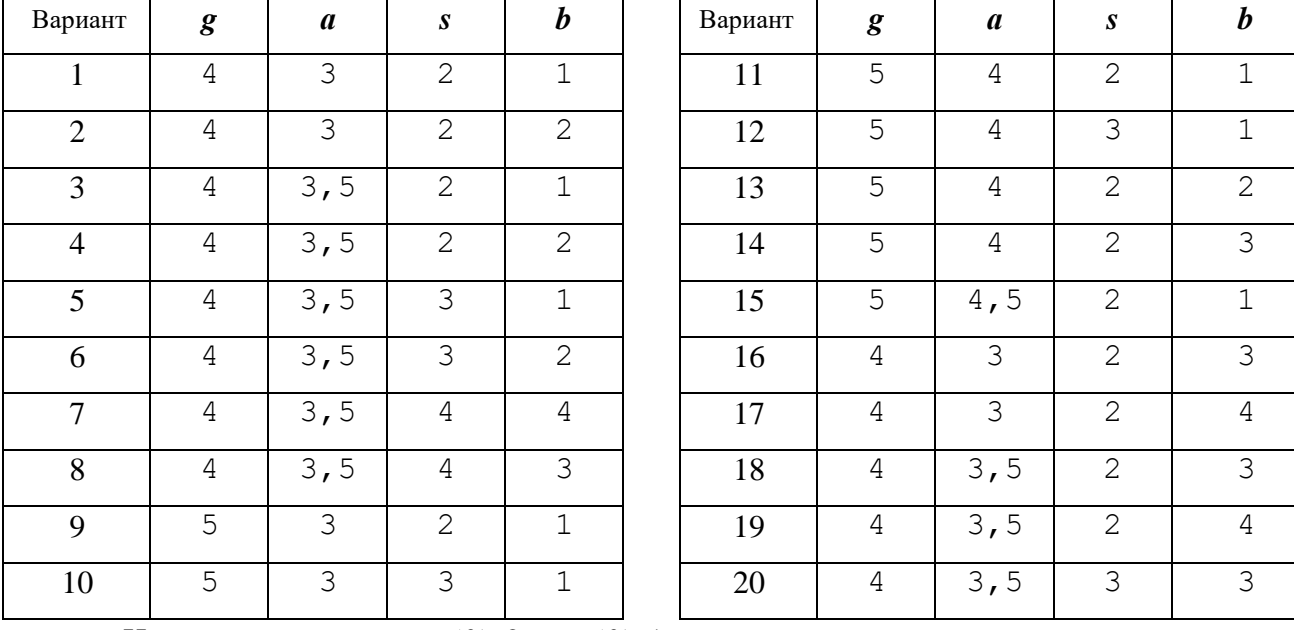

Начальные значения *x1(0)*=2 и *x2(0)*=1,6.

Практическая работа № 2.3.

| Вариант        | $\gamma$ | Вариант | $\gamma$ | Вариант | $\gamma$ | Вариант | $\gamma$ | Вариант | $\gamma$ |
|----------------|----------|---------|----------|---------|----------|---------|----------|---------|----------|
|                | 0,10     | 5       | 0,05     | 9       | 0,17     | 13      | 0, 30    | 17      | 0,07     |
| $\overline{2}$ | 0,15     | 6       | 0, 22    | 10      | 0,18     | 14      | 0,40     | 18      | 0,09     |
| 3              | 0, 20    | 7       | 0,12     | 11      | 0,10     | 15      | 0,50     | 19      | 0,11     |
| 4              | 0, 25    | 8       | 0,14     | 12      | 0, 20    | 16      | 0,05     | 20      | 0,10     |

Для выполнения задания значения параметров *g*, *а*, *s*, *b* взять из соответствующих вариантов задания практической работы № 2.2. Начальные значения *x1(0)*=3 и *x2(0)*=1.

Практическая работа № 2.4.

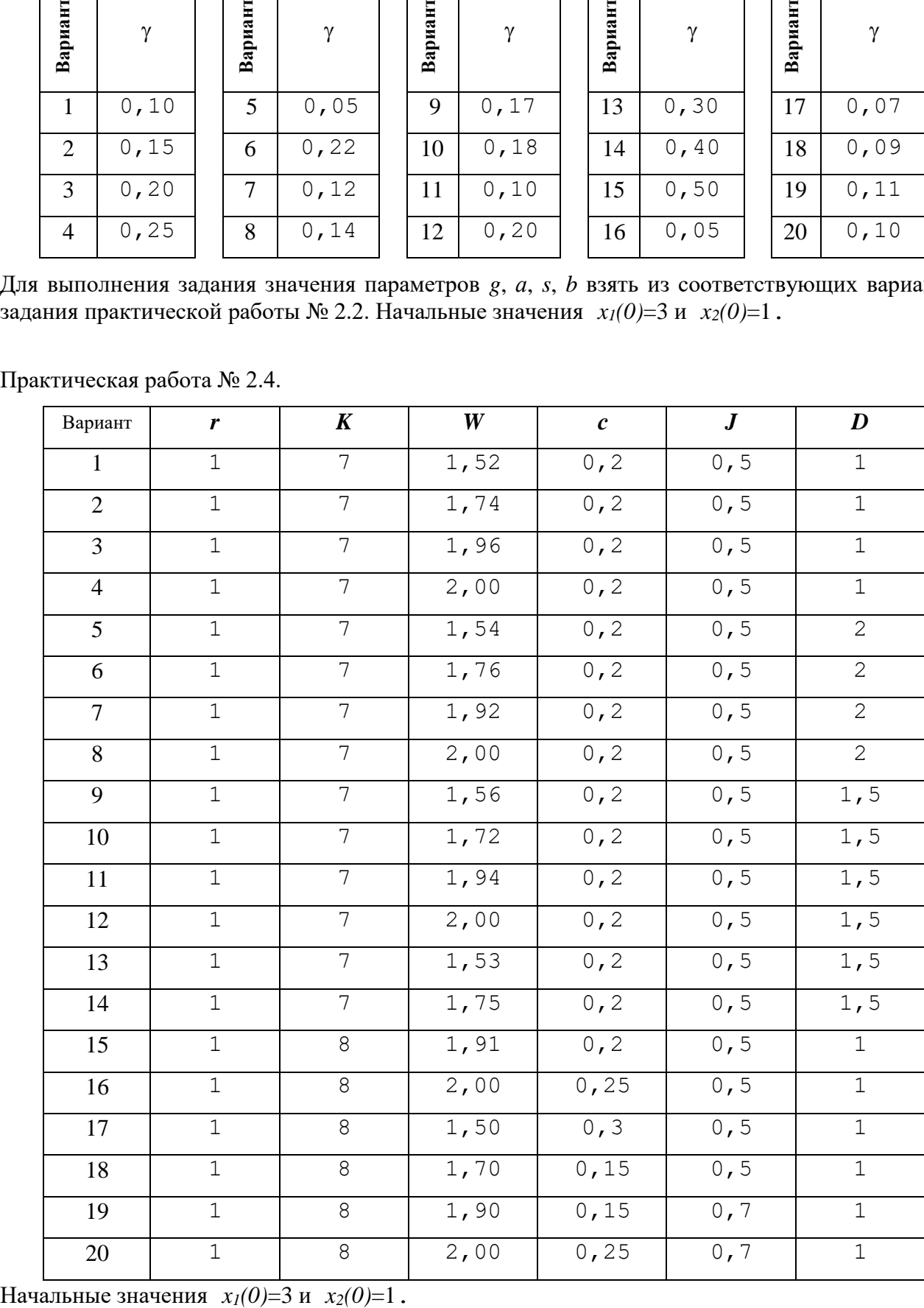

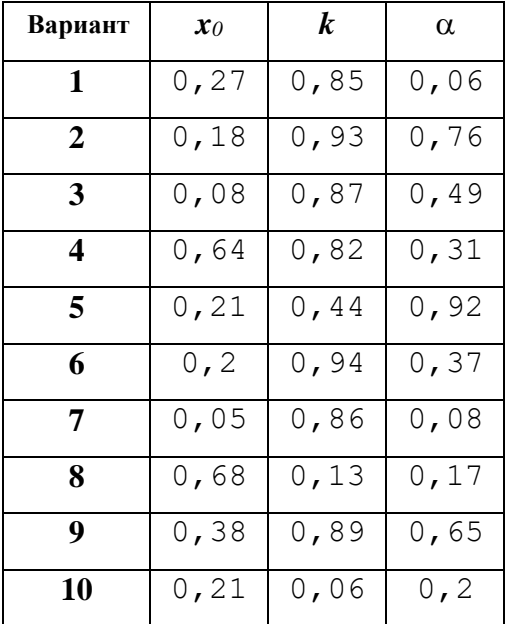

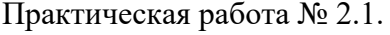

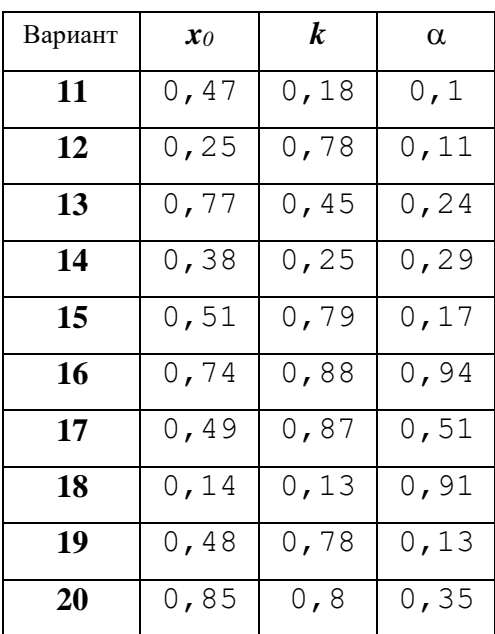

Практическая работа № 2.2.

| Вариант         | g              | $\boldsymbol{a}$ | $\boldsymbol{S}$      | $\boldsymbol{b}$ | Вариант | g              | $\boldsymbol{a}$ | $\boldsymbol{S}$ | $\boldsymbol{b}$ |
|-----------------|----------------|------------------|-----------------------|------------------|---------|----------------|------------------|------------------|------------------|
| 1               | 4              | 3, 5             | 3                     | 3                | 11      | 5              | 3                | 3                | $\mathbf 1$      |
| $\overline{2}$  | $\overline{4}$ | 3, 5             | $\mathbf{2}$          | $\overline{4}$   | 12      | 5              | 3                | $\mathbf{2}$     | $\mathbf 1$      |
| 3               | $\overline{4}$ | 3, 5             | $\mathbf{2}$          | 3                | 13      | $\overline{4}$ | 3, 5             | $\overline{4}$   | 3                |
| $\overline{4}$  | $\overline{4}$ | 3                | $\mathbf{2}$          | 3                | 14      | $\overline{4}$ | 3, 5             | $\overline{4}$   | $\overline{4}$   |
| 5               | $\overline{4}$ | 3                | $\overline{2}$        | 3                | 15      | $\overline{4}$ | 3, 5             | 3                | 2                |
| 6               | 5              | 4,5              | $\mathbf{2}$          | $\mathbf 1$      | 16      | $\overline{4}$ | 3, 5             | 3                | $\mathbf 1$      |
| $\overline{7}$  | 5              | $\overline{4}$   | $\overline{2}$        | 3                | 17      | 4              | 3, 5             | $\mathbf{2}$     | $\overline{2}$   |
| 8               | 5              | $\overline{4}$   | $\overline{2}$        | $\overline{2}$   | 18      | 4              | 3, 5             | $\mathbf{2}$     | $\mathbf 1$      |
| 9               | 5              | $\overline{4}$   | 3                     | $\mathbf 1$      | 19      | $\overline{4}$ | 3                | $\mathbf{2}$     | $\overline{2}$   |
| 10              | 5              | $\overline{4}$   | 2                     | $\mathbf{1}$     | 20      | 4              | 3                | 2                | $\mathbf 1$      |
| TT <sub>1</sub> |                |                  | $(0)$ 1.00 $(0)$ 1.50 |                  |         |                |                  |                  |                  |

Начальные значения *x1(0)*=1,98 и *x2(0)*=1,59.

Практическая работа № 2.3.

| Вариант        | $\gamma$ | Вариант | γ    | Вариант | $\gamma$ | Вариант | $\gamma$ | Вариант | $\gamma$ |
|----------------|----------|---------|------|---------|----------|---------|----------|---------|----------|
|                | 0,49     | 5       | 0,48 | 9       | 0, 35    | 13      | 0,08     | 17      | 0,09     |
| $\overline{2}$ | 0,21     | 6       | 0,06 | 10      | 0, 34    | 14      | 0, 36    | 18      | 0, 23    |
| 3              | 0, 29    | 7       | 0,13 | 11      | 0, 22    | 15      | 0, 31    | 19      | 0,18     |
| 4              | 0, 39    | 8       | 0,42 | 12      | 0,46     | 16      | 0,14     | 20      | 0, 34    |

Для выполнения задания значения параметров *g*, *а*, *s*, *b* взять из соответствующих вариантов задания лабораторной работы № 2.2. Начальные значения *x1(0)*=2,98 и  $\vec{x_2(0)} = 1,05$ .

Практическая работа № 2.4.

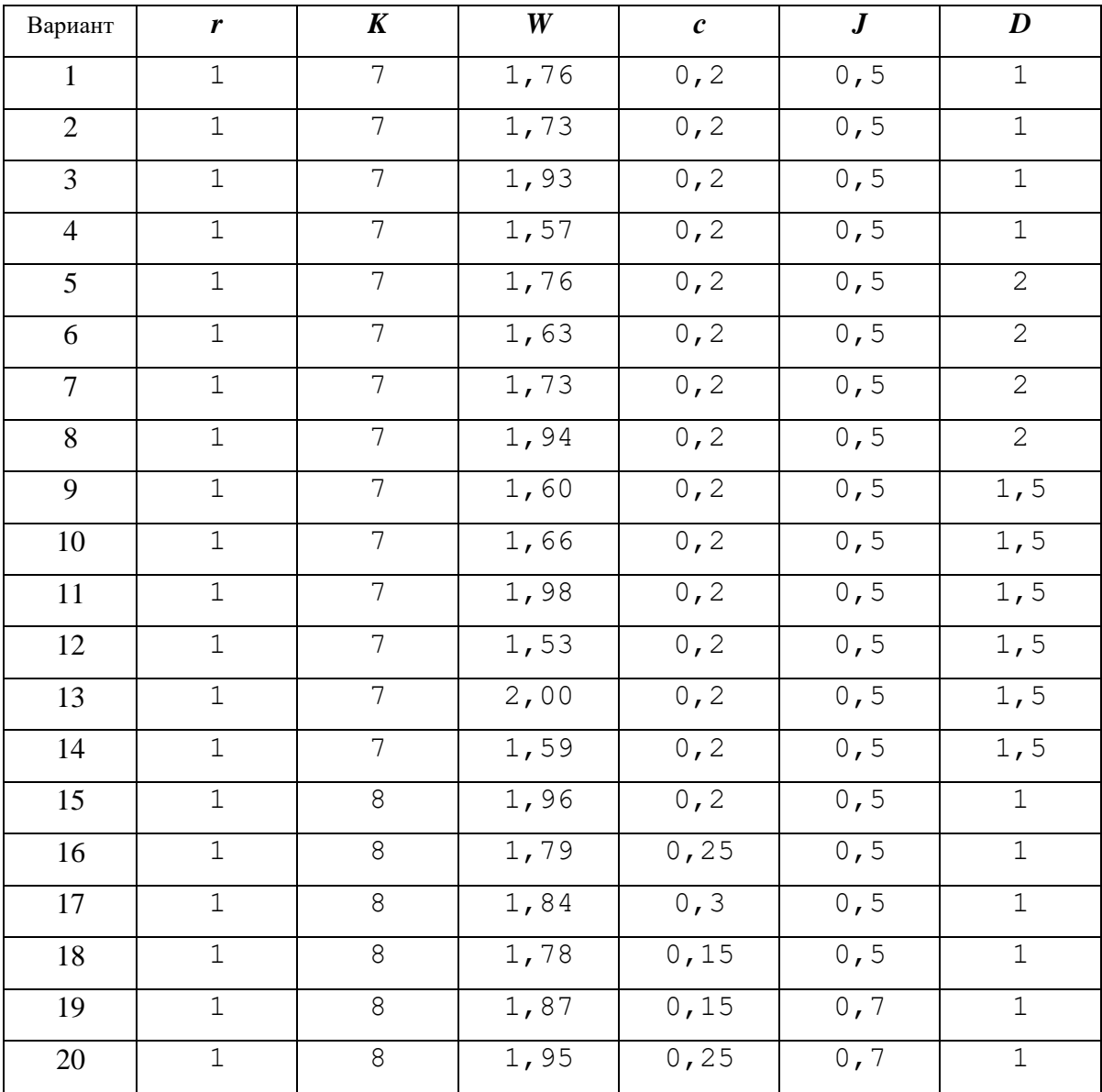

Начальные значения *x1(0)*=3,1 и *x2(0)*=1,1.

# ПЕРЕЧЕНЬ РЕКОМЕНДОВАННОЙ ЛИТЕРАТУРЫ

1. Калинихин, О. Н. Моделирование и прогнозирование состояния окружающей природной среды : учебное пособие / О. Н. Калинихин, Ю. Н. Ганнова, Е. В. Кочина. — Донецк : Донбасская национальная академия строительства и архитектуры, ЭБС АСВ, 2017. — 150 c. — Текст : электронный // Электронно-библиотечная система IPR BOOKS : [сайт]. — URL:<https://www.iprbookshop.ru/92362.html>

2. Оценка экологического состояния окружающей среды городских территорий методами биоиндикации и биотестирования : монография / Ю. А. Мандра, Е. Е. Степаненко, С. В. Окрут [и др.]. — Ставрополь : Секвойя, 2018. — 175 c. — Текст : электронный // Электронно-библиотечная система IPR BOOKS : [сайт]. — URL:<https://www.iprbookshop.ru/93159.html>

3. Стрелков, А. К. Охрана окружающей среды и экология гидросферы : учебник / А. К. Стрелков, С. Ю. Теплых. — Самара : Самарский государственный архитектурно-строительный университет, ЭБС АСВ, 2013. — 488 c. — ISBN 978-5-9585-0523-4. — Текст : электронный // Электронно-библиотечная система IPR BOOKS : [сайт]. — URL: <https://www.iprbookshop.ru/20495.html>

4. Латыпова, М. М. Методы и средства контроля качества окружающей среды : учебное пособие / М. М. Латыпова. — Белгород : Белгородский государственный технологический университет им. В.Г. Шухова, ЭБС АСВ, 2017. — 121 c. — Текст : электронный // Электроннобиблиотечная система IPR BOOKS : [сайт]. — URL: <https://www.iprbookshop.ru/80424.html>

# **МЕТОДИЧЕСКИЕ РЕКОМЕНДАЦИИ к выполнению практических работ по дисциплине «Моделирование и прогнозирование состояния окружающей среды»**

### **Составители:**

Ганнова Юлия Николаевна – кандидат химических наук, доцент кафедры прикладная экология и охрана окружающей среды ГОУВПО «ДОННТУ»; Горбатко Сергей Витальевич – кандидат технических наук, доцент кафедры прикладная экология и охрана окружающей среды ГОУВПО «ДОННТУ».

### **Ответственный за выпуск:**

Шаповалов Валерий Васильевич – доктор химических наук, профессор, заведующий кафедрой «Прикладная экология и охрана окружающей среды» ГОУВПО «ДОННТУ».